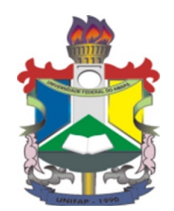

# UNIVERSIDADE FEDERAL DO AMAPÁ PRÓ-REITORIA DE POSGRADUAÇÃO $\,$ MESTRADO EM MATEMÁTICA - PROFMAT

### $C\hat ONICAS$  E SUAS DIFERENTES REPRESENTAÇÕES

### NARALINA VIANA SOARES DA SILVA

 $\rm MACAP\AA\text{-}AP$ 2013

#### $C\hat ONICAS$  E SUAS DIFERENTES REPRESENTAÇÕES

#### NARALINA VIANA SOARES DA SILVA

Dissertação apresentada ao colegiado do curso de Mestrado Profissional em Matemática - PROFMAT - da Universidade Federal do Amapá, como requesito parcial para obtenção do Título de Mestre em Matemática.

## $MACAP\AA-AP$  2013

#### NARALINA VIANA SOARES DA SILVA

Banca examinadora

# Prof. Dr.Guzmán Eulálio Isla Chamilco UNIFAP

Presidente da Banca

Prof. Dr. Wilfredo Sosa Sandoval UCB

Prof. Dr. Jose Walter Cárdenas Sótil UNIFAP

Prof. Dr. Gilberlandio de Jesus Dias UNIFAP

Avaliado em: / /2013

Dados para catalogação

#### $De dicatória$

A toda minha família, verdadeira fonte de amor, pelo apoio, incentivo e paciência que tiveram comigo.

(Naralina V. S. da Silva)

"Observei o conjunto da obra de Deus e percebi que o homem n˜ao consegue descobrir tudo o que acontece de baixo do sol. Por mais que o homem se afadigue em pesquisar, n˜ao chega a com $preendê-la.$  E mesmo que o sábio diga que a conhece, nem por isso é capaz de en $tendê$ -la."

(Eclesiastes 8,17)

# Agradecimentos

Primeiramente à Deus pelas incontáveis graças concedidas durante essa jornada.

Ao meu amado esposo Fabiano presente nos maiores e melhores momentos que eu já vivi, me presenteando com seu amor, apoio incondicional, companheirismo e cumplicidade.

A minha linda filha Larissa que com sua vinda tornou a nossa vida mais bela, ` alegre e significativa, ela foi realmente um presente de Deus.

Aos meus pais, Edmo e Maura, meus primeiros orientadores nessa vida, ensinandome valores éticos e morais, e por terem me dado carinho, amor e dedicação.

Aos colegas do mestrado pelo prazer da convivência e pelo grande aprendizado durante esse período, em especial ao Sérgio pelo seu indispensável apoio acadêmico.

Aos professores Erasmo Senger, Walter Cárdenas, Marcio Bahia, Gilberlandio Dias, Simone Delphim e em especial ao meu orientador Guzmán Eulálio que através do seu impressionante conhecimento matemático, me fez repensar e aprimorar a elaboração desta dissertação e a minha atuação como pesquisadora.

A Capes pelo apoio financeiro. `

Enfim, a todos aqueles que, direta ou indiretamente, intencionalmente ou n˜ao, contribuíram para aumentar a minha motivação na realização desse mestrado.

# Resumo

A maioria dos alunos que almejam ingressar no ensino superior n˜ao reconhecem as Cônicas em suas diferentes representações, tema bastante utilizado nos cursos da área tecnológica, principalmente nas disciplinas de cálculo, geometria analítica e em ´algebra linear.Diante disso, surgiu o interesse em pesquisar e desenvolver uma sequˆencia didática abordando tal conteúdo, fundamentada na teoria dos registros das representações semióticas, com as contribuições da geometria dinâmica. A estratégia utilizada é a seguinte: utilizando determinados recursos do software GeoGebra serão construídas a elipse, a hipérbole e a parábola a partir do círculo diretor, usando o conceito de lugar geométrico, em seguida será demonstrado que as figuras construídas têm propriedades específicas, deduzindo as suas respectivas definições, por fim será feita a parametrização de cada cônica, onde chegaremos na equação completa do segundo grau, passando pela forma canônica. Desta forma buscamos propor uma abordagem na qual o discente não só identificará a imagem de uma cônica como também a equação que a representa, além da sua definição formal.

Palavras-chave: Teoria dos registros de representações semióticas, GeoGebra, Cônicas.

# Abstract

Most students that aim to enter in College do not recognize Conical in its different representations, by the way, it is a subject widely used in courses of technological area , especially in calculus, analytic geometry and algebra linear subjects. Due to that, it came out the interest in researching and developing a teaching sequence addressing such content , based on the semiotic registers representations theory, with the contributions of dynamic geometry . The strategy used is as follows: using certain features of GeoGebra software it will be built ellipse, and hyperbola and parable from director circle using the concept of geometric place, after that, it will be shown that the constructed figures have specific properties, deducting its definitions, and finally the parameterization of each cone, when we will have arrived at the completed second degree equation, through canonical form. Thus we seek propose an approach in which the student will identify the image of a cone not only, but also the equation that represents it, beyond its formal definition.

Key words: semiotic registers representations theory, GeoGebra, Conical.

# Lista de Figuras

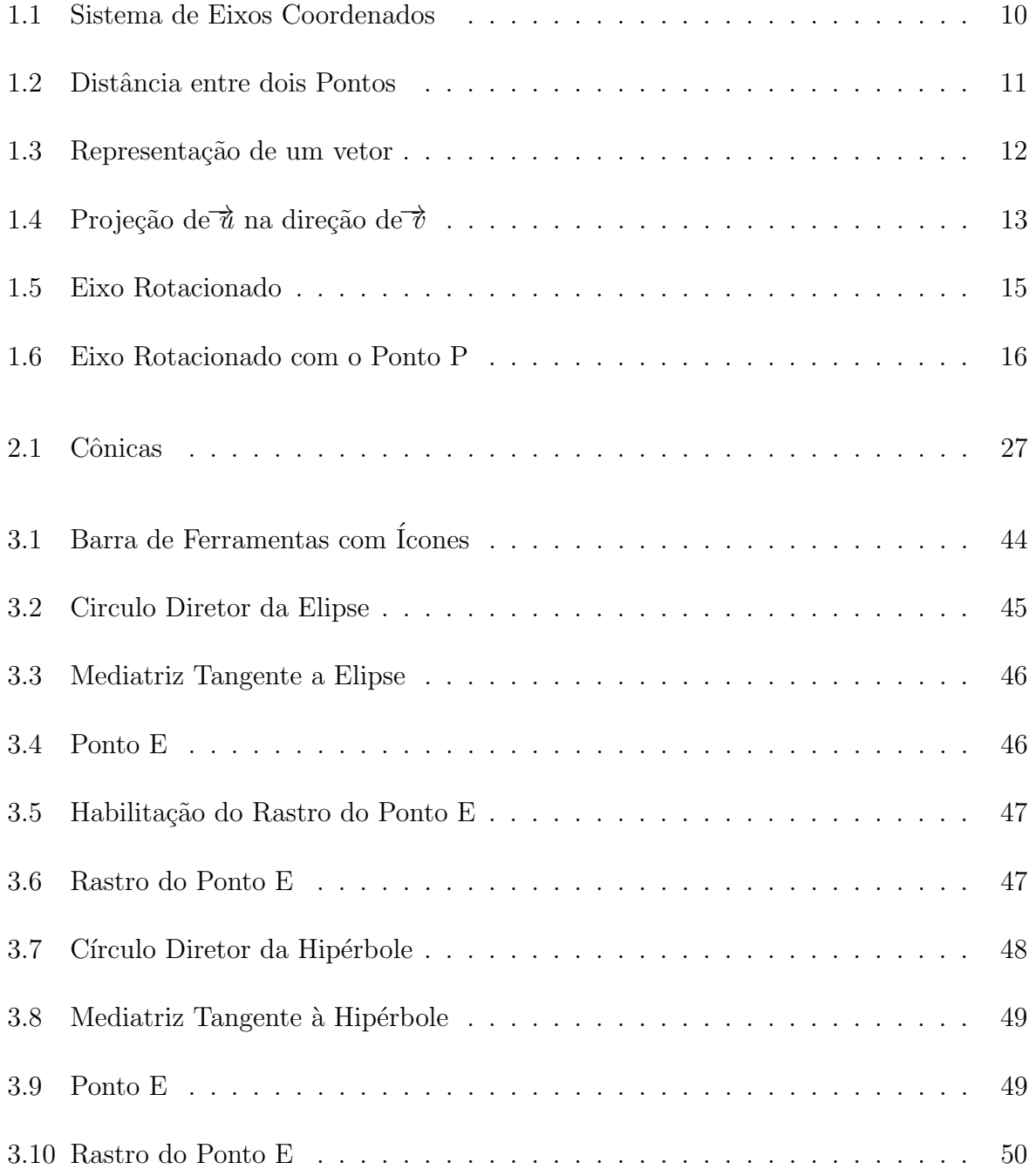

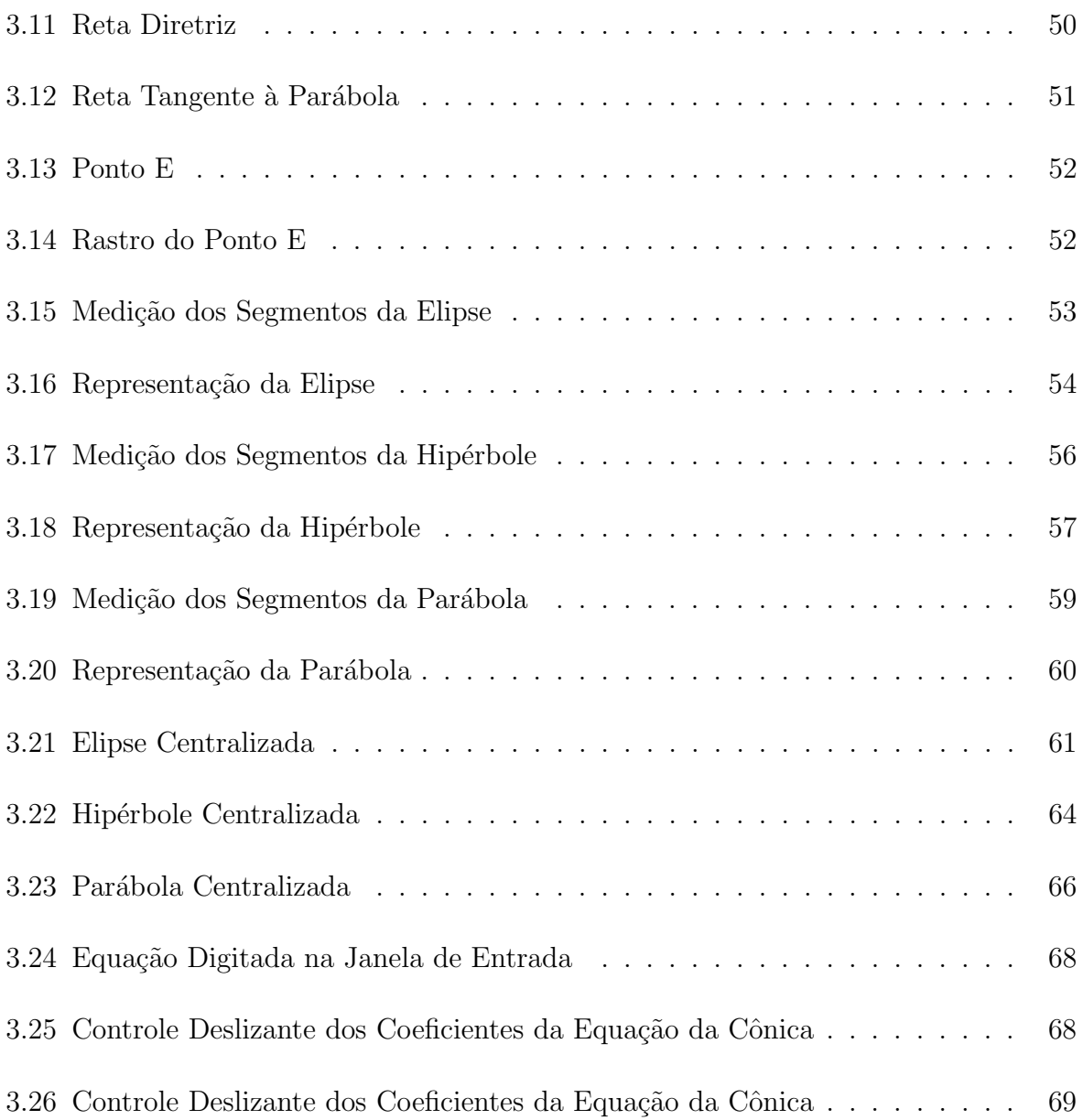

# Sumário

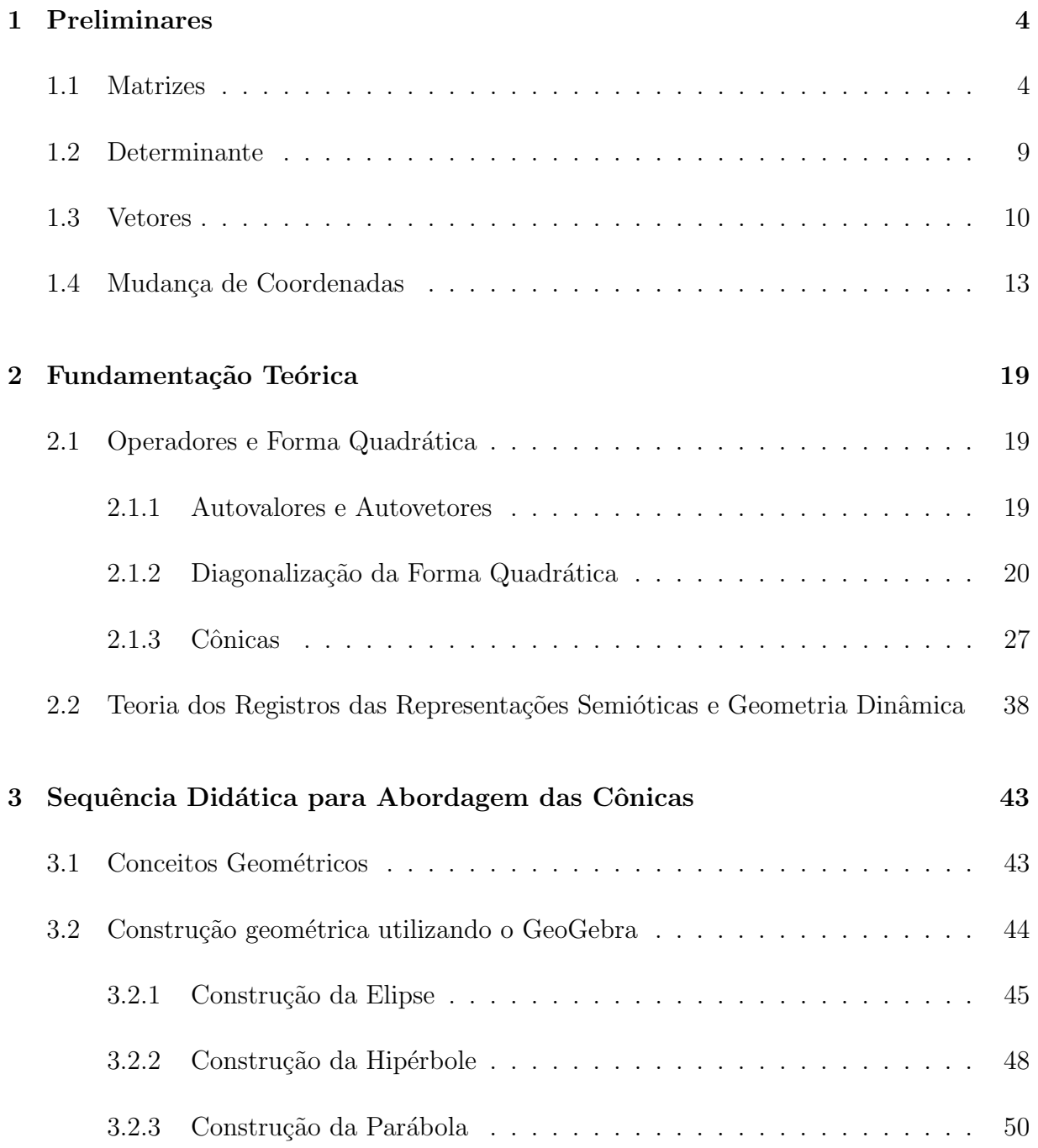

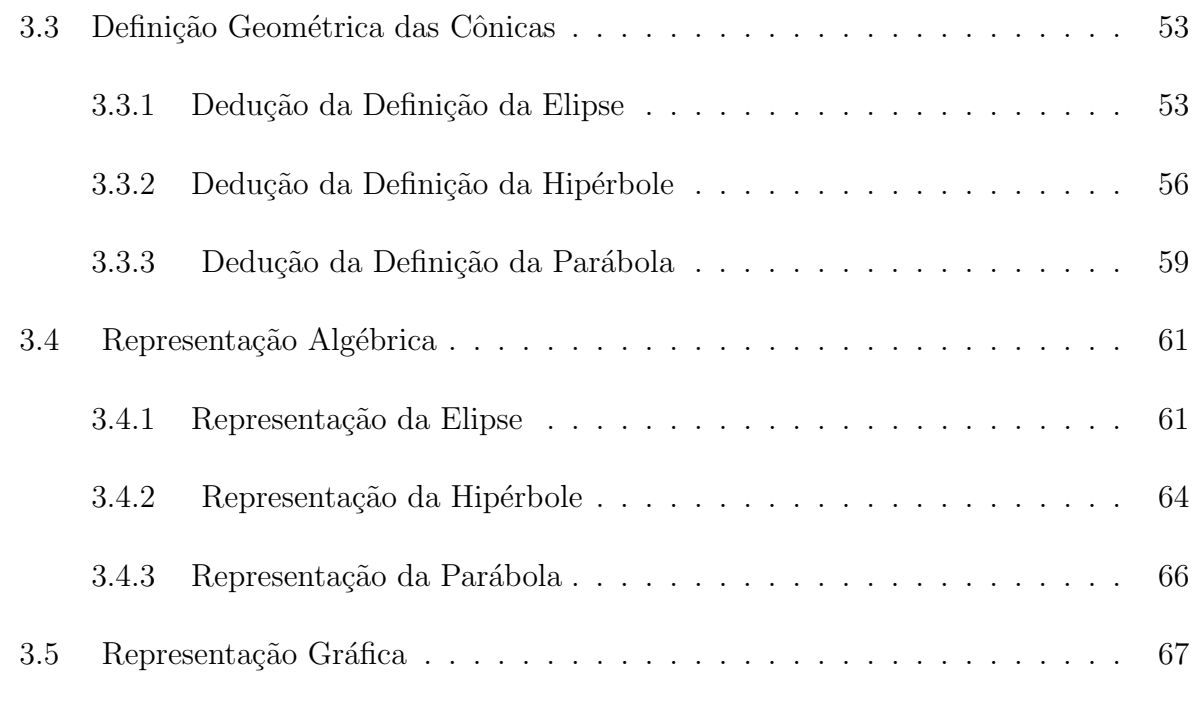

### 4 Conclus˜ao 70

# Introdução

Ao perguntarmos sobre cônicas, elipse, hipérbole e parábola a um grupo de alunos que já concluíram o ensino médio e tem a pretensão de fazer o curso de licenciatura em matemática,  $90\%$  responderam que nunca estudaram tal conteúdo e  $10\%$  responderam que estudaram, mas não são capazes de reconhecer uma cônica nas suas diferentes representações.

De acordo com o programa que consta em alguns editais de seleção de vestibular para determinadas universidades federais, existe uma cobrança sobre as cônicas em suas provas, porém no ENEM não há esta exigência. Atualmente, o ensino de matemática no Brasil não dedica grande atenção ao tema. Faremos um breve histórico como o assunto é abordado desde o ensino fundamental até o ensino médio nos dias atuais.

No ensino fundamental, há um tratamento apenas da parábola. A abordagem deste objeto é feita no 9<sup>°</sup> ano, dando continuidade ao ensino de funções, sendo apresentada como função quadrática, onde parte-se da definição até a construção do gráfico, passando pela resolução da equação do 2<sup>o</sup> grau. A sua relação com o universo das cônicas costuma ser ignorada durante esta abordagem. O objetivo neste momento se limita a apresentar mais um tipo de função.

No 1<sup>o</sup> ano do ensino médio, a parábola é retomada com um enfoque diferenciado, onde são trabalhadas as habilidades na maniplulação das equações analíticas e apresentada a relação de cada parâmetro com a sua representação geométrica, bem como sua verificação no gráfico. Geralmente, não é feito uma abordagem induzindo o estabelecimento da relação entre o comportamento da representação geométrica e representação algébrica.

No último ano do ensino médio, as cônicas compõem o programa escolar.

Porém, vale salientar, que por diversos motivos, esse tema se quer é abordado por boa parte dos professores. Quando um professor trabalha tal conteúdo, ele se restringe às equações analíticas cujas demonstrações partem da definição bifocal. Raramente se trabalha a construção dessas cônicas, estas são apresentadas logo após a definição, ou depois da abordagem de cada equação analítica. É bem provável que alguns alunos acreditem que a hiperbole é uma parábola que foi duplicada e refletida. Será que este tipo de abordagem facilita o reconhecimento das cônicas em suas diferentes representações?

Neste contexto, podemos dizer que o ensino das cônicas contempla uma intensa concentração na representação dessas curvas através das equações, ou seja, falar em cônicas  $\acute{e}$  o mesmo que falar em equações das cônicas.

Diante disto, surgiu a necessidade de se elaborar uma sequência didática que facilitasse o reconhecimento de uma cônica em suas diferentes representações.

Este trabalho divide-se em quatro capítulos, assim ditribuídos:

No capítulo 1, são apresentados alguns tópicos de geometria analítica e de ´algebra linear, segundo Steinbruch(2006), tais como matrizes, determinante, vetores e mudança de coordenadas, que servem como pré-requisitos para o entendimento da fundamentação teórica.

O capítulo 2 é dedicado à fundamentação teórica, que está subdividido em duas seções. A primeira aborda um pouco sobre álgebra linear, segundo Boldrini(1996), focando na diagonalização da forma quadrática e no procedimento de classificação das cônicas. A segunda seção trata sobre a teoria das representações semióticas, segundo Duval(2009), enfatizando a importância da diversidade de registros e a articulação entre eles nas atividades matem´aticas; destacando, em seguida, que o uso das novas tecnologias  $\acute{e}$  de suma importância para a educação matemática segundo Borba e Penteado(2007).

No capítulo 3 é apresentada a sequência de atividade abordando as cônicas; onde será trabalhado, primeiramente, a construção de cada cônica utilizando o geogebra como instrumento; em seguida, analisando determinadas propriedades da figura construída será deduzida uma definição para cada curva através da idéia de lugar geométrico; logo após, será feita a parametrização a partir da definição utilizando alguns conceitos de geometria analítica, chegando à forma canônica de cada curva e à equação completa do

segundo grau, ou seja, à sua representação algébrica; e por fim, será mostrada a relação entre a representação algébrica e a representação gráfica através do geogebra.

No último capítulo, é feita uma conclusão do trabalho desenvolvido abordando os possíveis pontos positivos e os pontos negativos da execução da atividade proposta.

# Capítulo 1

# Preliminares

### 1.1 Matrizes

Neste capítulo inicial, falaremos um pouco sobre matrizes, determinante, vetores e mudança de coordenadas abordando algumas definições que serão utilizadas no decorrer da leitura.

Definição 1.1.1 Chama-se matriz de ordem m por n a um quadro de  $m \times n$  elementos  $(n \n *uneros*, *polionômios*, *funções etc*) *dispostos em m linhas e n columns*:$ 

$$
A = \begin{pmatrix} a_{11} & a_{12} & a_{13} & \dots & a_{1n} \\ a_{21} & a_{22} & a_{23} & \dots & a_{2n} \\ a_{31} & a_{32} & a_{33} & \dots & a_{3n} \\ \vdots & \vdots & \vdots & \vdots & \vdots \\ a_{m1} & a_{m2} & a_{m3} & \dots & a_{mn} \end{pmatrix}
$$

#### Representação dos Elementos da Matriz

Cada elemento da matriz A está associado a dois índices:  $a_{ij}$ . O primeiro índice indica a linha e o segundo a coluna a que o elemento pertence.

#### Representação de uma Matriz

A matriz A pode ser representada abreviadamente por  $A = (a_{ij})$ , i variando de 1 a m  $(i=1,2,3,...,m)$  e j variando de 1 a n $(j=1,2,3,...,n)$ . Para entender porque a matriz A pode ser representada por  $(a_{ij})$ . A partir de agora, e sempre que for necessário, uma matriz B será representada por  $b_{ij}$ , uma matriz C por  $(c_{ij})$  e assim por diante.

#### Ordem da Matriz - Notação

Se a matriz A é de ordem m por n, costuma-se escrever simplesmente  $A_{(m,n)}$ . Assim se uma matriz A tiver 3 linhas e 4 colunas, escreve-se simplesmente  ${\cal A}_{3,4}$ e diz-se matriz de ordem 3 por 4.

#### Matriz Retangular

Definição 1.1.2 Uma matriz na qual  $m \neq n$  é denominada matriz retangular.

#### Matriz-Coluna

Definição 1.1.3 A matriz de ordem n por 1 é uma matriz-coluna:

$$
\begin{pmatrix}\n a_{11} \\
 a_{12} \\
 a_{13} \\
 \vdots \\
 a_{1n}\n\end{pmatrix}
$$

#### Matriz-Linha

Definição 1.1.4 A matriz de ordem 1 por n é uma matriz-linha:

 $\sqrt{ }$   $a_{11}$  $a_{12}$  $a_{13}$ · · ·  $a_{1n}$  $\setminus$  $\overline{\phantom{a}}$ 

# Matriz Quadrada

**Definição 1.1.5** Chama-se **matriz quadrada** a toda matriz  $A_{(n,n)}$ , ou seja, quando o número de linhas for igual ao número de colunas.

$$
A = \begin{pmatrix} a_{11} & a_{12} & a_{13} & \dots & a_{1n} \\ a_{21} & a_{22} & a_{23} & \dots & a_{2n} \\ a_{31} & a_{32} & a_{33} & \dots & a_{3n} \\ \vdots & \vdots & \vdots & \vdots & \vdots \\ a_{n1} & a_{n2} & a_{n3} & \dots & a_{nn} \end{pmatrix}
$$

A ordem da matriz quadrada é n por n, ou simplesmente n.

#### Diagonal Principal

**Definição 1.1.6** Numa matriz quadrada  $A = (a_{ij})$ , de ordem n, os elementos  $a_{ij}$ , em que  $i=j$ , constituem a **diagonal principal**.

Desta forma, a diagonal formada pelos elementos  $a_{11}, a_{22}, a_{33}, ..., a_{nn}$  é a diagonal principal.

#### Diagonal Secundária

**Definição 1.1.7** Numa matriz quadrada  $A = (a_{ij})$ , de ordem n, os elementos  $a_{ij}$ , em que  $i + j = n + 1$ , constituem a **diagonal secundária**.

Assim, a diagonal formada pelos elementos  $a_{1n}$ ,  $a_{2,n-1}$ ,  $a_{3,n-2}$ , ...,  $a_{n1}$  é a diagonal secundária.

#### Matriz Diagonal

**Definição 1.1.8** A matriz quadrada  $A = (a_{ij})$  que tem os elementos  $a_{ij} = 0$  quando  $i \neq j$  $é$  uma matriz diagonal.

$$
A = \left(\begin{array}{cccc} a_{11} & 0 & 0 & \dots & 0 \\ 0 & a_{22} & 0 & \dots & 0 \\ 0 & 0 & a_{33} & \dots & 0 \\ \vdots & \vdots & \vdots & \vdots & \vdots \\ 0 & 0 & 0 & \dots & a_{nn} \end{array}\right)
$$

### Matriz Nula

**Definição 1.1.9** Uma **matriz nula**  $A = (a_{ij})$  é a matriz cujos elementos  $a_{ij}$  são todos nulos.

Exemplo 1.1.1

$$
0 = \left(\begin{array}{ccc} 0 & 0 & 0 \\ 0 & 0 & 0 \end{array}\right)
$$

#### Matriz Identidade

**Definição 1.1.10** A matriz quadrada  $A = (a_{ij})$  de qualquer ordem que tem os elementos  $a_{ij} = 1$  quando  $i = j$  é uma **matriz identidade**.

Indica-se a matriz identidade por  $I_n$ , ou simplesmente por  $I$ .

Exemplo 1.1.2

$$
I_2 = \left(\begin{array}{cc} 1 & 0 \\ 0 & 1 \end{array}\right); I_3 = \left(\begin{array}{ccc} 1 & 0 & 0 \\ 0 & 1 & 0 \\ 0 & 0 & 1 \end{array}\right)
$$

#### Matriz Simétrica

**Definição 1.1.11** Uma matriz quadrada  $S = (a_{ij})$  é **simétrica** se os elementos dispostos simetricamente em relação a diagonal principal são iguais, isto é,  $a_{ij} = a_{ji}$ .

#### Exemplo 1.1.3

$$
S = \left(\begin{array}{rrr} 1 & 5 & 9 \\ 5 & 3 & 8 \\ 9 & 8 & 7 \end{array}\right)
$$

#### Matriz Transposta

**Definição 1.1.12** A matriz transposta da matriz A, de ordem m por n, é matriz  $A<sup>T</sup>$ ,  $de$  ordem n por m, que se obtém da matriz A permutando as linhas pelas colunas de mesmo ´ındice.

#### Exemplo 1.1.4

$$
A = \left(\begin{array}{cc} a_{11} & a_{12} & a_{13} \\ a_{21} & a_{22} & a_{13} \end{array}\right); A^{T} = \left(\begin{array}{cc} a_{11} & a_{21} \\ a_{12} & a_{22} \\ a_{13} & a_{23} \end{array}\right)
$$

Vale salientar que a matriz transposta de uma matriz simétrica é ela mesma.

#### Produto de uma Matriz por Outra

Definição 1.1.13 Sejam  $\mathbf{A} = (a_{ij})_{m \times n}$  e  $\mathbf{B} = (b_{rs})_{n \times p}$ . Definimos  $\mathbf{A}\mathbf{B} = (c_{uv})_{m \times p}$ , onde

$$
c_{uv} = \sum_{k=1}^{n} a_{uk}b_{kv} = \mathbf{a_{u1}}\mathbf{b_{1v}} + \dots + \mathbf{a_{un}}\mathbf{b_{nv}}
$$

Observações:

 $i)$  Só podemos efetuar o produto de duas matrizes  ${\bf A_{m\times n}}$  e  ${\bf B_{l\times p}}$ se o número de colunas da primeira for igual ao número de linhas da segunda, isto é,  $n=l$ . Além disso, a matrizresultado  $C = AB$  será de ordem  $m \times p$ .

ii) O elemento  $c_{ij}$  (i-ésima linha e j-ésima coluna da matriz-produto) é obtido multiplicando os elementos da i-ésima linha da primeira matriz pelos elementos correspondentes da j-ésima coluna da segunda matriz, e somando estes produtos.

Exemplo 1.1.5 Sejam

$$
\mathbf{A}_{2\times3} = \left(\begin{array}{cc} a_{11} & a_{12} & a_{13} \\ a_{21} & a_{22} & a_{13} \end{array}\right) \quad e \quad \mathbf{B}_{3\times2} = \left(\begin{array}{cc} b_{11} & b_{12} \\ b_{21} & b_{22} \\ b_{31} & b_{32} \end{array}\right)
$$

A matriz-produto  $\mathbf{AB}$  é a matriz  $2 \times 2$  definida como:

$$
\mathbf{AB} = \left(\begin{array}{ccc} a_{11} & a_{12} & a_{13} \\ a_{21} & a_{22} & a_{13} \end{array}\right) \cdot \left(\begin{array}{ccc} b_{11} & b_{12} \\ b_{21} & b_{22} \\ b_{31} & b_{32} \end{array}\right)
$$

$$
= \left(\begin{array}{cc} a_{11}b_{11} + a_{12}b_{21} + a_{13}b_{31} & a_{11}b_{12} + a_{12}b_{22} + a_{13}b_{32} \\ a_{21}b_{11} + a_{22}b_{21} + a_{23}b_{31} & a_{21}b_{12} + a_{22}b_{22} + a_{23}b_{32} \end{array}\right)
$$

Acredita-se que seja conveniente avisá-lo que o conceito de determinante no caso geral envolve muitos símbolos, o que dificulta a leitura e não se faz necessário, uma vez que só será trabalhado com matrizes quadradas de ordem 2. Portanto para tornar a leitura mais simples e objetiva introduziremos apenas a definição de determinante para matriz quadrada de ordem 2.

### 1.2 Determinante

Definição 1.2.1 Seja  $A = (a_{ij})$  uma matriz quadrada de ordem 2, o determinante associado a  $A \notin$  dado por:

$$
det\left(\begin{array}{cc} a_{11} & a_{12} \\ a_{21} & a_{22} \end{array}\right) = \begin{vmatrix} a_{11} & a_{12} \\ a_{21} & a_{22} \end{vmatrix} = a_{11}a_{22} - a_{12}a_{21}
$$

Ou seja, o det $A$  é dado pela diferença entre o produto dos elementos da diagonal principal e o produto dos elementos da diagonal secundária.

### 1.3 Vetores

#### Coordenadas no Plano

Consideremos dois eixos OX e OY perpendiculares em O, os quais determinam o plano π. Dado um ponto P qualquer,  $P \in \pi$ , conduzamos por ele duas retas; uma paralela ao eixo OX, chamaremos de r, e a outra paralela ao eixo OY, que chamaremos de s.

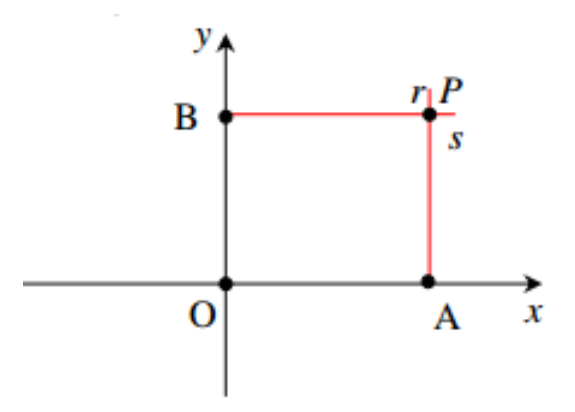

Figura 1.1: Sistema de Eixos Coordenados

Denominemos A a interseção de OX com s e B a interseção de OY com r. Nessas condições definimos:

**Definição 1.3.1** A abscissa do ponto P é o número real  $x_p = \overline{OA}$ , a ordenada do ponto P é o número real  $y_p = \bar{OB}$  e as **coordenadas** do ponto P são os números reais  $x_p$ e  $y_p$ , geralmente indicados na forma de par ordenado  $(x_p, y_p)$ .

#### Distância entre dois Pontos

Sejam  $Q(x_1, y_1)$  e  $P(x_2, y_2)$  dois pontos do plano. Como mostra a figura abaixo, a partir de P e Q, podemos construir o triângulo retângulo PSQ. Em termos das coordenadas de P e Q, as medidas dos catetos deste triângulo são  $|x_2 - x_1|$  e  $|y_2 - y_1|$ . Logo, pelo Teorema de Pitágoras, podemos dizer que a medida da sua hipotenusa é  $\sqrt{(x_2-x_1)^2+(y_2-y_1)^2}.$ 

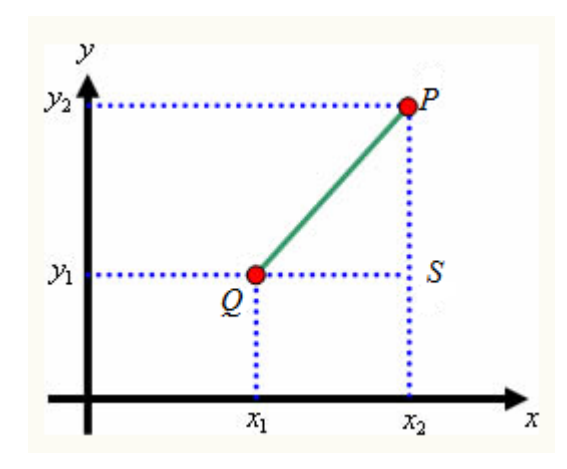

Figura 1.2: Distância entre dois Pontos

**Definição 1.3.2** A distância entre dois pontos  $Q$  e P, indicada por  $d(Q, P)$ , é determinada por  $d(Q, P) = \sqrt{(x_2 - x_1)^2 + (y_2 - y_1)^2}$ .

#### Vetores no Plano

Sendo cada par ordenado  $(x, y)$  correspondente a um ponto no plano. Considerando  $(x, y) \neq (0, 0)$ , além do ponto podemos fazer corresponder ao par $(x, y)$  uma seta, como mostra a figura abaixo. Desta forma, um par ordenado  $(x, y) \neq (0, 0)$  pode ser representado graficamente por um ponto ou por uma seta. Quando utilizamos uma seta para representar  $(x, y)$ , podemos associar a este par ordenado direção, sentido e módulo. A direção e o sentido do par  $(x, y)$  são, respectivamente, a direção e o sentido da seta que o representa. O módulo do par  $(x, y)$  é o número  $\sqrt{x^2 + y^2}$  que é o comprimento da seta.

Definição 1.3.3 Um objeto ao qual se pode associar os conceitos de direção, sentido e  $m\acute{o}dulo$   $\acute{e}$  chamado de  $vetror$ .

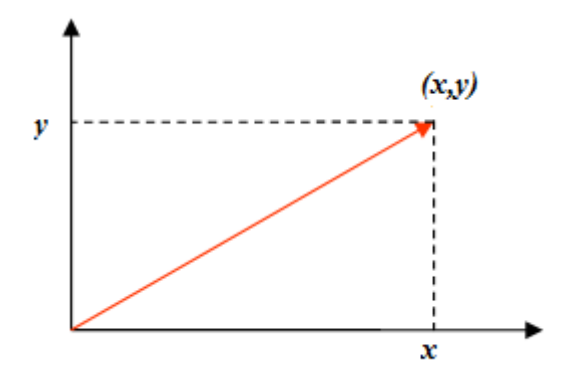

Figura 1.3: Representação de um vetor

Os vetores serão representados por letras minúsculas com uma seta por cima determinados por um par ordenado, como por exemplo  $\vec{u} = (x, y)$ , esta representação também pode ser feita através da matriz coluna, ou seja  $\overrightarrow{u} =$  $\sqrt{ }$  $\overline{1}$  $\overline{x}$  $\hat{y}$  $\setminus$  $\cdot$ 

Vetor Unitário

Definição 1.3.4 Um vetor de módulo 1 é chamado vetor unitário.

**Exemplo 1.3.1** *O vector* 
$$
\vec{v} = (\frac{\sqrt{2}}{2}, \frac{\sqrt{2}}{2})
$$
 *é unitário, pois*  $|\vec{v}| = \sqrt{(\frac{\sqrt{2}}{2})^2 + (\frac{\sqrt{2}}{2})^2} = 1$ 

No caso geral, qualquer que seja o vetor não-nulo  $\overrightarrow{v},$  $\overrightarrow{v}$  $\frac{\partial}{\partial \vec{v}}$  é unitário.

#### Vetores Ortogonais e Vetores Ortonormais

Definição 1.3.5 Sejam  $\vec{u}$  e  $\vec{v}$  dois vetores no plano, dizemos que  $\vec{u}$  é ortogonal (ou **perpendicular**) à  $\vec{v}$  se  $\vec{u} = (0, 0)$  ou se  $\vec{v} = (0, 0)$  ou se menor ângulo formado pelos vetores  $\overrightarrow{u}$  e  $\overrightarrow{v}$  mede 90°.

Definição 1.3.6 Os vetores  $\vec{u}$  e  $\vec{v}$  são **ortonormais** quando são ortogonais e unitários simultaneamente.

#### Produto Interno

Definição 1.3.7 Sejam  $\vec{u} = (a, b) e \vec{v} = (\alpha, \beta)$  dois vetores no plano. Chama-se produto interno ou produto escalar, representado por  $\langle \overrightarrow{u}, \overrightarrow{v} \rangle$ , o número real:

$$
\langle \overrightarrow{u}, \overrightarrow{v} \rangle = a\alpha + b\beta.
$$

Projeção de Vetores

**Definição 1.3.8** Sejam  $\overrightarrow{u} = \overrightarrow{AB}$  e  $\overrightarrow{v} = \overrightarrow{AC} \neq 0$  vetores representados por segmentos  $orientados com a mesma origem. Seja B' o pé da perpendicular baixada do ponto B sobre$ a reta que contém os pontos A e C. A **projeção do vetor**  $\overrightarrow{u}$  **na direção do vetor**  $\overrightarrow{v}$ é o vetor  $\text{Proj}_{\overrightarrow{v}} \overrightarrow{u} = \overrightarrow{AB'}$ . E é dada por:  $\text{Proj}_{\overrightarrow{v}} \overrightarrow{u} =$  $<\overrightarrow{u},\overrightarrow{v}>$  $\frac{u}{|\overrightarrow{v}|^2} \overrightarrow{v}.$ 

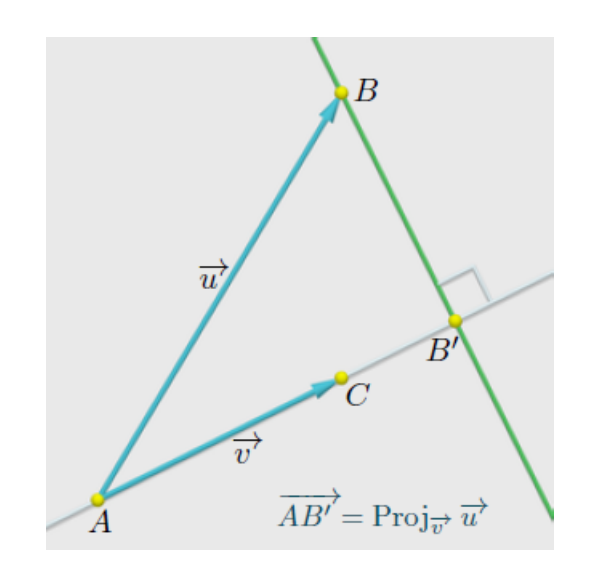

Figura 1.4: Projeção de  $\vec{u}$  na direção de  $\vec{v}$ 

### 1.4 Mudança de Coordenadas

Há situações que é mais conveniente se passar de um sistema de eixos ortogonais OXY para um outro sistema de eixos ortogonais  $O_1X_1Y_1$  no plano. Tal passagem pode se dar por uma simples translação apenas ou por uma rotação apenas ou, ainda, pelos dois movimentos, um seguido do outro. Nestes casos, precisamos escrever as coordenadas  $(x_1, y_1)$  do ponto P no novo sistema em função das coordenadas  $(x, y)$  de P no sistema original OXY. Neste momento, trataremos apena da translação.

#### Translação

**Definição 1.4.1** A translação é o deslocamento do sistema eixos ortogonais OXY, de tal modo que a nova posição dará origem a um novo sistema de eixos ortogonais  $O_1X_1Y_1$ , de forma que o eixo  $O_1X_1$  seja paralelo a OX e o eixo  $O_1Y_1$  seja paralelo a OY, de acordo com a ilustração abaixo:

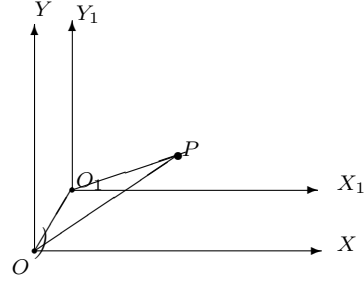

Vamos agora tentar deduzir algumas fórmulas que exprimam as coordenadas  $(x_1, y_1)$ , de um ponto P no novo sistema em função das coordenadas  $(x, y)$  de P do sistema original. Para isso, consideremos OXY um sistema de eixos ortogonais,  $O_1 = (x_0, y_0)$  um ponto no plano e  $O_1X_1Y_1$  o sistema cujos eixos  $O_1X_1$  e  $O_1Y_1$  são paralelos aos eixos OX e OY, respectivamente. Sejam os vetores unitários  $\overrightarrow{e_1} = (1,0)$  e  $\overrightarrow{e_2} = (0,1)$  dos eixos OX e OY respectivamente, consequentemente, dos eixos  $O_1X_1$  e  $O_1Y_1$ . Como  $(x,y)$  são as coordenadas do ponto P no sistema OXY, podemos dizer que:

$$
\overrightarrow{OP} = x\overrightarrow{e_1} + y\overrightarrow{e_2}.
$$

$$
\overrightarrow{O_1P} = x_1\overrightarrow{e_1} + y_1\overrightarrow{e_2}.
$$

$$
\overrightarrow{OO_1} = x_0\overrightarrow{e_1} + y_0\overrightarrow{e_2}.
$$

Como,  $\overrightarrow{OP} = \overrightarrow{O_1P} + \overrightarrow{OO_1}$ , então:

$$
x\overrightarrow{e_1} + y\overrightarrow{e_2} = (x_0\overrightarrow{e_1} + y_0\overrightarrow{e_2}) + (x_1\overrightarrow{e_1} + y_1\overrightarrow{e_2})
$$

Temos, então:

$$
x\overrightarrow{e_1} + y\overrightarrow{e_2} = (x_0 + x_1)\overrightarrow{e_1} + (y_0 + y_1)\overrightarrow{e_2}
$$

Logo, podemos dizer que as coordenadas do ponto P nos sistemas OXY e  $O_1X_1Y_1$  estão relacionadas pelas equações:

$$
\begin{cases}\nx = x_0 + x_1 \\
y = y_0 + y_1\n\end{cases}
$$

Ou, ainda:

$$
\begin{cases}\nx_1 = x - x_0 \\
y_1 = y - y_0\n\end{cases}
$$

#### Rotação dos Eixos Coordenados

**Definição 1.4.2** A rotação positiva é o giro, no sentido anti-horário em torno da origem, do sistema de eixos ortogonais OXY, de tal modo que a nova posição dará origem a um novo sistema de eixos ortogonais  $OX_1Y_1$ .

Vamos agora deduzir a relação entre as coordenadas  $(x_1, y_1)$  do ponto P no novo sistema  $OX_1Y_1$  em função das coordenadas  $(x, y)$  de P no sistema original OXY, a partir da rotação do sistema de eixos ortogonais. Observe a figura abaixo:

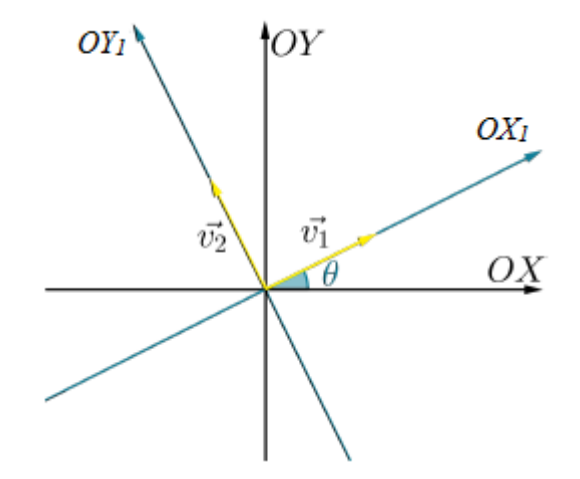

Figura 1.5: Eixo Rotacionado

Seja  $OX_1Y_1$  o sistema obtido girando os eixos OX e OY ao ângulo  $\theta \in [0, 2\pi)$ no sentido positivo. Então,

 $\overrightarrow{v_1}$  = (cos $\theta$ , sen $\theta$ ) e  $\overrightarrow{v_2}$  = (−sen $\theta$ , cos $\theta$ ) são os vetores unitários referentes aos eixos  $OX_1$  e  $OY_1$ , respectivamente. Considerando um ponto P do plano e sabendo que  $\overrightarrow{v_1}$ e  $\overrightarrow{v_2}$ são ortonormais, podemos dizer que existem números reais  $x_1$ e $y_1$ de modo que :

$$
\overrightarrow{OP} = x_1 \overrightarrow{v_1} + y_1 \overrightarrow{v_2}
$$

Analisando a figura abaixo, temos que  $Proj_{\overrightarrow{U_1}} \overrightarrow{OP} = x_1\overrightarrow{v_1}$  e  $Proj_{\overrightarrow{U_2}} \overrightarrow{OP} = y_1\overrightarrow{v_2}$ Logo, podemos concluir que  $(x_1, y_1)$  são as coordenadas do ponto P com relação ao sistema de eixos  $OX_1Y_1$ 

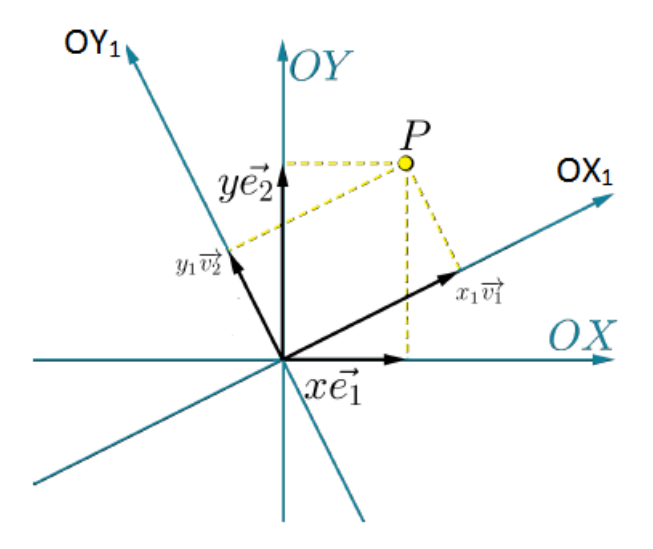

Figura 1.6: Eixo Rotacionado com o Ponto P

Verificando que  $(x,y)$  são as coordenadas do ponto P com relação ao sistema OXY, ou seja,  $\overrightarrow{OP} = x\overrightarrow{e_1} + y\overrightarrow{e_2}$ , podemos dizer que:

$$
x\overrightarrow{e_1} + y\overrightarrow{e_2} = x_1\overrightarrow{v_1} + y_1\overrightarrow{v_2}
$$

Se fizermos o produto interno de ambos os membros desta igualdade por  $\overrightarrow{e_1}$  e depois por  $\overrightarrow{e_2}$ , lembrando que  $\langle \overrightarrow{e_1}, \overrightarrow{e_1} \rangle = 1, \langle \overrightarrow{e_2}, \overrightarrow{e_2} \rangle = 1$  e  $\langle \overrightarrow{e_1}, \overrightarrow{e_2} \rangle = 0$ , temos:

$$
\begin{cases}\nx = x_1 < \overrightarrow{e_1}, \overrightarrow{e_1} > +y_1 < \overrightarrow{v_2}, \overrightarrow{e_1} > \\
y = x_1 < \overrightarrow{v_1}, \overrightarrow{e_2} > +y_1 < \overrightarrow{v_2}, \overrightarrow{e_2} > \n\end{cases}
$$

E se fizermos o produto interno das equações acima por  $\overrightarrow{v_1}$ e em seguida por  $\overrightarrow{v_2}$ , teremos:

$$
\begin{cases}\nx_1 = x < \overrightarrow{e_1}, \overrightarrow{v_1} > +y < \overrightarrow{e_2}, \overrightarrow{v_1} \\
y_1 = x < \overrightarrow{e_1}, \overrightarrow{v_2} > +y < \overrightarrow{e_2}, \overrightarrow{v_2}\n\end{cases}
$$

Fazendo as devidas substituições teremos:

$$
\begin{cases}\nx = x_1 \cos \theta - y_1 \sin \theta \\
y = x_1 \sin \theta + y_1 \cos \theta\n\end{cases}
$$

$$
\begin{cases}\nx_1 = x \cos \theta + y \sin \theta \\
y_1 = -x \sin \theta + y \cos \theta\n\end{cases}
$$

Reescrevendo estes sistemas em forma de equação matricial,

$$
\begin{pmatrix} x \\ y \end{pmatrix} = \begin{pmatrix} \cos\theta & -\sin\theta \\ \sin\theta & \cos\theta \end{pmatrix} \begin{pmatrix} x_1 \\ y_1 \end{pmatrix}
$$
 (1.1)

e

e

$$
\begin{pmatrix} x_1 \\ y_1 \end{pmatrix} = \begin{pmatrix} \cos\theta & \sin\theta \\ -\sin\theta & \cos\theta \end{pmatrix} \begin{pmatrix} x \\ y \end{pmatrix}
$$
 (1.2)

A matriz

$$
\mathcal{P} = \begin{pmatrix} \cos\theta & -\sin\theta \\ \sin\theta & \cos\theta \end{pmatrix}
$$
 (1.3)

 $\acute{\text{e}}$  a matriz passagem das coordenadas  $(x_1, y_1)$  para as coordenadas  $(x, y)$  e, consequentemente,

$$
\mathcal{P}^t = \begin{pmatrix} \cos\theta & \sin\theta \\ -\sin\theta & \cos\theta \end{pmatrix} \tag{1.4}
$$

é a matriz passagem das coordenadas  $(x, y)$  para as coordenadas  $(x_1, y_1)$ , onde a matriz  $\mathcal{P}^t$  $\acute{e}$  a matriz transposta da matriz  $\mathcal{P}$ .

Vejamos um exemplo:

Exemplo 1.4.1 Dado um sistema de eixos ortogonais OXY, considere o sistema de eixos ortogonais  $\overline{OXY}$  obtido pela rotação positiva de 45<sup>o</sup> dos eixos  $OX$  e OY em torno da origem. Uma hipérbole nas coordenadas  $\overline{x}$  e  $\overline{y}$  tem a seguinte representação algébrica H:<br>  $\overline{y}$   $\overline{y}$   $\overline{y}$   $\overline{z}$  $\overline{x}^2$ 2  $-\frac{\overline{y}^2}{2}$ 8  $= 1.$  Determine a equação da hipérbole nas coordenadas x e y. Solução: Usando as relações de mudança de coordenadas, encontrados anteriormente, temos: √

$$
\begin{cases}\n\overline{x} = \cos 45^\circ x + \sin 45^\circ y = \frac{\sqrt{2}}{2}(x+y) \\
\overline{y} = -\sin 45^\circ x + \cos 45^\circ y = \frac{\sqrt{2}}{2}(-x+y)\n\end{cases}
$$

Desta forma, podemos dizer que a equação da hipérbole nas coordenadas  $x e y \notin y$ 

$$
\frac{1}{2} \times \frac{2}{4} (x+y)^2 - \frac{1}{8} \times \frac{2}{4} (-x+y)^2 = 1
$$
  
\n
$$
\iff 4(x+y)^2 - (-x+y)^2 = 16
$$
  
\n
$$
\iff 4(x^2 + 2xy + y^2) - (x^2 - 2xy + y^2) = 16
$$
  
\n
$$
\iff 3x^2 + 10xy + 3y^2 = 16
$$
  
\n
$$
\iff 3x^2 + 10xy + 3y^2 - 16 = 0
$$

# Capítulo 2

# Fundamentação Teórica

Este capítulo está subdividido em duas seções. A primeira trata sobre a diagonalização da forma quadrática, as cônicas, seguida do procedimento geral para sua classificação. A segunda aborda sobre a teoria dos registros das representações semióticas e geometria dinâmica, o que justifica o aspecto didático da sequência de atividades apresentada no capítulo 3.

### 2.1 Operadores e Forma Quadrática

A partir desta seção designaremos para representar um vetor tanto o par ordenado (x,y) quanto a matriz  $\sqrt{ }$  $\overline{1}$  $\overline{x}$  $\hat{y}$  $\setminus$ . É facil identificar em qual contexto cada um estará sendo utilizado.

#### 2.1.1 Autovalores e Autovetores

Sejam  $S =$  $\sqrt{ }$  $\overline{\phantom{a}}$  $a_{11}$   $a_{12}$  $a_{21}$   $a_{22}$  $\setminus$ uma matriz real do tipo  $2 \times 2$  e  $\overrightarrow{u} = (x, y)$  um

vetor em  $\mathbb{R}^2$ . Definimos  $S\overrightarrow{u}$  como sendo o vetor  $(a_{11}x + a_{12}y, a_{21}x + a_{22}y)$ , ou seja,  $\mathcal{S}\overrightarrow{u}=(a_{11}x+a_{12}y,a_{21}x+a_{22}y).$ 

Definição 2.1.1 Um número real  $\lambda$  é um **autovalor da matriz**  $S$  se existir um vetor  $\vec{u}$  não nulo tal que  $\mathcal{S}\vec{u}=\lambda\vec{u}$ . E seja  $\lambda$  um autovalor da matriz  $\mathcal{S}$ , um vetor  $\vec{u}=(x,y)$  $\acute{e}$  um autovetor de S relativo ao autovalor  $\lambda$  se  $S\overrightarrow{u} = \lambda \overrightarrow{u}$ .

Ou seja,

$$
\begin{cases}\n a_{11}x + a_{12}y = \lambda x \\
 a_{21}x + a_{22}y = \lambda y\n\end{cases}\n\Leftrightarrow\n\begin{cases}\n(\lambda - a_{11})x - a_{12}y = 0 \\
-a_{21}x + (\lambda - a_{22})y = 0\n\end{cases}
$$

Um número real  $\lambda$  é um autovalor da matriz  $\mathcal S$  se, e somente se, o sistema acima tem uma solução não trivial  $(x, y)((x, y) \neq (0, 0))$ . Mas o sistema tem uma solução não trivial se, e só se,

$$
det\left(\begin{array}{cc} \lambda - a_{11} & -a_{12} \\ -a_{21} & \lambda - a_{22} \end{array}\right) = 0
$$

De fato,  $(\lambda - a_{11}, -a_{21})x + (-a_{12}, \lambda - a_{22})y = 0$  possui uma solução  $(x, y) \neq (0, 0)$ se, e só se, um dos vetores é mútiplo do outro.

**Definição 2.1.2** O polinômio  $p : \mathbb{R} \to \mathbb{R}$ , dado por

$$
p(\lambda) = det \begin{pmatrix} \lambda - a_{11} & -a_{12} \\ -a_{21} & \lambda - a_{22} \end{pmatrix} = (\lambda - a_{11})(\lambda - a_{22}) - a_{12}a_{21},
$$

 $\acute{e}$  denominado polinômio característico da matriz S.

E os autovalores de uma matriz  $\mathcal S$  são as raízes reais do polinômio característico da matriz S.

#### 2.1.2 Diagonalização da Forma Quadrática

Dada uma forma quadrática  $f : \mathbb{R}^2 \to \mathbb{R}$ ,  $f(x, y) = Ax^2 + Bxy + Cy^2$ , dizemos que a matriz real do tipo  $2 \times 2$ .

$$
S = \left(\begin{array}{cc} A & B/2 \\ B/2 & C \end{array}\right)
$$

 $\acute{e}$  a matriz associada à  $f$ . Uma matriz  $\mathcal{X} =$  $\sqrt{ }$  $\overline{1}$  $a_{11}$   $a_{12}$  $a_{21}$   $a_{22}$  $\setminus$ real do tipo  $2 \times 2$  é simétrica se  $a_{12} = a_{21}$ . Observa-se que a matriz associada a qualquer forma quadrática é simétrica. Dessa forma, para quaisquer  $(x, y) \in \mathbb{R}^2$ ,

$$
f(x,y) = \langle \mathcal{S}(x,y), (x,y) \rangle \tag{2.1}
$$

De fato,

$$
\left\langle \left( \begin{array}{cc} A & B/2 \\ B/2 & C \end{array} \right) \left( \begin{array}{c} x \\ y \end{array} \right), (x, y) \right\rangle
$$

$$
= \left\langle \left( \begin{array}{c} Ax + \frac{B}{2}y \\ \frac{B}{2}x + Cy \end{array} \right), (x, y) \right\rangle
$$

=
$$
(Ax + \frac{B}{2}y, \frac{B}{2}x + Cy), (x, y) >
$$
  
=  $Ax^2 + \frac{B}{2}yx + \frac{B}{2}xy + Cy^2$   
=  $Ax^2 + Bxy + Cy^2 = f(x, y)$ .

Para provarmos o principal resultado desta seção precisaremos da seguinte pro-

posição:

Proposição 2.1.1  $Sejam \mathcal{P} =$  $\sqrt{ }$  $\overline{1}$  $b_{11}$   $b_{12}$  $b_{21}$   $b_{22}$  $\setminus$  $\int u$ ma matriz real do tipo 2×2,  $\mathcal{P}^t =$  $\sqrt{ }$  $\overline{1}$  $b_{11}$   $b_{21}$  $b_{12}$   $b_{22}$  $\setminus$  $\overline{ }$ sua matriz transposta,  $\overrightarrow{u} = (x, y) e \overrightarrow{v} = (z, w)$  dois vetores quaisquer em  $\mathbb{R}^2$ . Então,

$$
\left\langle \left(\begin{array}{cc} b_{11} & b_{12} \\ b_{21} & b_{22} \end{array}\right) \left(\begin{array}{c} x \\ y \end{array}\right), (z, w) \right\rangle = \left\langle (x, y), \left(\begin{array}{cc} b_{11} & b_{21} \\ b_{12} & b_{22} \end{array}\right) \left(\begin{array}{c} z \\ w \end{array}\right) \right\rangle
$$

Ou seja,  $\langle \mathcal{P} \vec{u}, \vec{v} \rangle = \langle \vec{u}, \mathcal{P}^t \vec{v} \rangle$ 

Demonstração:

$$
\left\langle \left(\begin{array}{cc} b_{11} & b_{12} \\ b_{21} & b_{22} \end{array}\right) \left(\begin{array}{c} x \\ y \end{array}\right), (z, w) \right\rangle = \left\langle \left(\begin{array}{c} b_{11}x + b_{12}y \\ b_{21}x + b_{22}y \end{array}\right), (z, w) \right\rangle
$$

=
$$
(b_{11}x + b_{12}y, b_{21}x + b_{22}y), (z, w) >= (b_{11}x + b_{12}y)z + (b_{21}x + b_{22}y)w
$$
  
\n= $b_{11}xz + b_{12}yz + b_{21}xw + b_{22}yw = x(b_{11}z + b_{21}w) + y(b_{12}z + b_{22}w)$   
\n= $(x, y), (b_{11}z + b_{21}w, b_{12}z + b_{22}w) >= \left\langle (x, y), \begin{pmatrix} b_{11}z + b_{21}w \\ b_{12}z + b_{22}w \end{pmatrix} \right\rangle$   
\n= $\left\langle (x, y), \begin{pmatrix} b_{11} & b_{21} \\ b_{12} & b_{22} \end{pmatrix} \begin{pmatrix} z \\ w \end{pmatrix} \right\rangle$ 

 $\Box$ 

A seguir apresentaremos e demonstraremos um teorema muito importante que vai ser utilizado na redução da forma quadrática à forma canônica.

Teorema 2.1.1  $\textit{Seja } \mathcal{S} =$  $\sqrt{ }$  $\overline{1}$  $A \quad B/2$  $B/2$  C  $\setminus$  $\mu$  uma matriz simétrica real do tipo 2 × 2 i)As raízes  $\lambda_1$  e  $\lambda_2$  do polinômio característico de  ${\cal S}$  são reais. Isto é, a matriz de  ${\cal S}$  tem dois autovalores  $\lambda_1$  e  $\lambda_2$ , que tem multiplicidade um se  $\lambda_1 \neq \lambda_2$ , ou multiplicidade dois se  $\lambda_1 = \lambda_2.$ 

ii) Existe um par  $\overrightarrow{u_1}$  e  $\overrightarrow{u_2}$  de autovetores ortonormais relativos aos autovalores  $\lambda_1$  e  $\lambda_2$ , respectivamente.

iii) Se  $\mathcal{P} =$  $\sqrt{ }$  $\overline{1}$  $a_1 \quad a_2$  $b_1$   $b_2$  $\setminus$  $\int$  é a matriz de ordem 2 cuja primeira coluna é formada pelas coordenadas do vetor  $\overrightarrow{u_1} = (a_1, b_1)$  e a segunda, pelas coordenadas do vetor  $\overrightarrow{u_2} = (a_2, b_2)$ ,  $ent\tilde{a}o \ \mathcal{P}^t \mathcal{S} \mathcal{P} =$  $\sqrt{ }$  $\overline{1}$  $\lambda_1$  0  $0 \lambda_2$  $\setminus$  $\overline{ }$ 

#### Demonstração:

i) O polinômio característico da matriz  $S$  é

$$
p(\lambda) = det \begin{pmatrix} \lambda_1 - A & -B/2 \\ -B/2 & \lambda_2 - C \end{pmatrix} = (\lambda - A)(\lambda - C) - \frac{B^2}{4}
$$

$$
= \lambda^2 - (A+C)\lambda + AC - \frac{B^2}{4}
$$

Como o discriminante da equação  $p(\lambda) = 0$ ,

$$
\Delta = (A + C)^2 - 4(AC - B^2/4)
$$
  
= A<sup>2</sup> + 2AC + C<sup>2</sup> - 4AC + B<sup>2</sup>  
= (A - C)<sup>2</sup> + B<sup>2</sup>,

Tendo em vista que esse discriminante é uma soma de quadrados, então  $\Delta$  é não negativo, ou seja, as suas raízes  $\lambda_1$  e  $\lambda_2$  são reais.

ii) Já provou-se que ou  $\Delta = 0$  ou  $\Delta > 0$ . Analisaremos os dois casos. Se  $\Delta = 0$ , temos que  $A = C e B = 0 e$ , portanto,  $\lambda = A = C e$  a única raiz de  $p(\lambda) = 0$ . Neste caso,  $\mathcal{S}=% \begin{bmatrix} \omega_{0}-i\frac{\gamma_{\rm{QE}}}{2} & 0\\ 0 & \omega_{\rm{p}}-i\frac{\gamma_{\rm{p}}}{2}% \end{bmatrix}% ,$  $\sqrt{ }$  $\mathcal{L}$  $\lambda$  0  $0 \lambda$  $\setminus$ e  $\overrightarrow{e_1} = (1, 0), \overrightarrow{e_2} = (0, 1)$  são autovetores ortonormais relativos ao autovalor  $\lambda$ de multiplicidade dois.

Se  $\Delta > 0$ , a equação  $p(\lambda) = 0$  tem duas raízes reais  $\lambda_1$  e  $\lambda_2$  distintas.

Sejam  $\overrightarrow{u_1}$  e  $\overrightarrow{u_2}$  vetores não nulos tais que  $\mathcal{S}\overrightarrow{u_1} = \lambda_1\overrightarrow{u_1}$  e  $\mathcal{S}\overrightarrow{u_2} = \lambda_2\overrightarrow{u_2}$ , isto é,  $\overrightarrow{u_1}$  e  $\overrightarrow{u_2}$ são autovetores não nulos associados aos autovalores  $\lambda_1$ e $\lambda_2,$ respectivamente. Podemos supor que  $\overrightarrow{u_1}$  e  $\overrightarrow{u_2}$  são vetores unitários (ou seja,  $||\overrightarrow{u_1}|| = ||\overrightarrow{u_2}|| = 1$ ). Como a transposta da matriz simétrica é ela mesma, então, pela proposição anterior, podemos dizer que:

$$
\langle \mathcal{S}\overrightarrow{u_1}, \overrightarrow{u_2} \rangle = \langle \overrightarrow{u_1}, \mathcal{S}\overrightarrow{u_2} \rangle
$$
  
\n
$$
\Rightarrow \langle \lambda_1 \overrightarrow{u_1}, \overrightarrow{u_2} \rangle = \langle \overrightarrow{u_1}, \lambda_2 \overrightarrow{u_2} \rangle
$$
  
\n
$$
\Rightarrow \lambda_1 \langle \overrightarrow{u_1}, \overrightarrow{u_2} \rangle = \lambda_2 \langle \overrightarrow{u_1}, \overrightarrow{u_2} \rangle
$$
  
\n
$$
\Rightarrow (\lambda_1 - \lambda_2) \langle \overrightarrow{u_1}, \overrightarrow{u_2} \rangle = 0
$$

Como  $\lambda_1 \neq \lambda_2$ ,

 $\langle \overrightarrow{u_1}, \overrightarrow{u_2} \rangle = 0$ 

Logo concluimos que o vetor  $\overrightarrow{u_1}$  é ortogonal ao vetor  $\overrightarrow{u_2}$ .
iii) Sabendo que

$$
\mathcal{S}\overrightarrow{u_1} = \begin{pmatrix} A & B/2 \\ B/2 & C \end{pmatrix} \begin{pmatrix} a_1 \\ b_1 \end{pmatrix} = (aa_1 + \frac{B}{2}b_1, \frac{B}{2}a_1 + Cb_1)
$$

E que:

$$
\lambda_1 \overrightarrow{u_1} = \lambda_1(a_1, b_1) = (\lambda_1 a_1, \lambda_1 b_1)
$$

Como

$$
\mathcal{S}\overrightarrow{u_1}=\lambda_1\overrightarrow{u_1}
$$

Podemos dizer que

$$
(Aa_1 + \frac{B}{2}b_1, \frac{B}{2}a_1 + Cb_1) = (\lambda_1 a_1, \lambda_1 b_1)
$$

Fazendo o mesmo para o vetor $\overrightarrow{u_2},$ teremos

$$
\mathcal{S}\overrightarrow{u_2} = \begin{pmatrix} A & B/2 \\ B/2 & C \end{pmatrix} \begin{pmatrix} a_2 \\ b_2 \end{pmatrix} = (Aa_2 + \frac{B}{2}b_2, \frac{B}{2}a_2 + Cb_2)
$$

E

$$
\lambda_2 \overrightarrow{u_2} = \lambda_2(a_2, b_2) = (\lambda_2 a_2, \lambda_2 b_2)
$$

Como

$$
\mathcal{S}\overrightarrow{u_2}=\lambda_2\overrightarrow{u_2}
$$

Podemos dizer que

$$
(Aa_2 + \frac{B}{2}b_2, \frac{B}{2}a_2 + Cb_2) = (\lambda_2 a_2, \lambda_2 b_2)
$$

Desta forma, segue que

$$
\mathcal{SP} = \begin{pmatrix} A & B/2 \\ B/2 & C \end{pmatrix} \begin{pmatrix} a_1 & a_2 \\ b_1 & b_2 \end{pmatrix} = \begin{pmatrix} Aa_1 + \frac{B}{2}b_1 & Aa_2 + \frac{B}{2}b_2 \\ \frac{B}{2}a_1 + Cb_1 & \frac{B}{2}a_2 + Cb_2 \end{pmatrix} = \begin{pmatrix} \lambda_1a_1 & \lambda_2a_2 \\ \lambda_1b_1 & \lambda_2b_2 \end{pmatrix}
$$

Além disso, sendo  $||\vec{u_1}||^2 = a_1^2 + b_1^2 = 1, ||\vec{u_2}||^2 = a_2^2 + b_2^2 = 1$  e <  $\vec{u_1}, \vec{u_2}$  >=  $a_1a_2 + b_1b_2 = 0$ , obtemos que

$$
\mathcal{P}^t \mathcal{S} \mathcal{P} = \begin{pmatrix} a_1 & b_1 \\ & & \\ a_2 & b_2 \end{pmatrix} \begin{pmatrix} \lambda_1 a_1 & \lambda_2 a_2 \\ \lambda_1 b_1 & \lambda_2 b_2 \end{pmatrix}
$$

$$
= \begin{pmatrix} \lambda_1 (a_1^2 + b_1^2) & \lambda_2 (a_1 a_2 + b_1 b_2) \\ \lambda_1 (a_1 a_2 + b_1 b_2) & \lambda_2 (a_2^2 + b_2^2) \end{pmatrix} = \begin{pmatrix} \lambda_1 & 0 \\ 0 & \lambda_2 \end{pmatrix}
$$

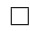

#### Observação:

Note que  $B = 0 \Leftrightarrow \overrightarrow{e_1} = (1, 0)(ou\overrightarrow{e_2} = (0, 1))$  é um autovetor da matriz S. Neste caso, A e C são autovalores e $\overrightarrow{e_1}=(1,0), \overrightarrow{e_2}=(0,1)$ são autovetores relativos aos autovalores  $A$ e C, respectivamente, da matriz  $S$ .

Apresentaremos a seguir o principal resultado desta seção que é reduzir a forma quadrática à forma canônica, fazendo, é claro, a rotação do sistema de eixos, eliminando o termo misto xy.

#### Redução da Forma Quadrática à Forma Canônica

A forma quadrática  $f(x, y) = Ax^2 + Bxy + Cy^2$  no sistema de eixos ortogonais OXY, pode ser reescrito nas coordenadas  $x_1$  e  $y_1$ , no sistema OX<sub>1</sub>Y<sub>1</sub>, na forma:  $f(x_1, y_1) = \lambda_1 x_1^2 + \lambda_2 y_1^2$ , onde  $\theta \in [0, 2\pi)$  é o ângulo que o vetor  $\overrightarrow{u_1}$  faz com o eixo OX no sentido positivo, isto é,  $\overrightarrow{u_1} = (cos\theta, sen\theta)$ . O vetor  $\overrightarrow{u_2} = (-sen\theta, cos\theta)$  é obtido de  $\overrightarrow{u_1}$  por uma rotação positiva de  $\frac{\pi}{2}$  $\frac{\pi}{2}$ . E  $OX_1Y_1$  é o sistema cujos eixos  $OX_1$  e  $OY_1$  têm a mesma direção e o mesmo sentido dos  $\overrightarrow{u_1}$  e  $\overrightarrow{u_2}$ , respectivamente.

De fato, vejamos:

Seja a matriz $\mathcal P$ de ordem 2 cuja primeira coluna é formada pelo vetor  $\overrightarrow{u_1}$ e a segunda coluna pelo vetor e $\overrightarrow{u_2},$ de acordo com as equações 1.3 e 1.4, podemos dizer que  $P$  é a matriz passagem das coordenadas  $(x, y)$  para as coordenadas  $(x_1, y_1)$ .

Segundo a equação 1.1, podemos escrever que

$$
\begin{pmatrix} x \ y \end{pmatrix} = \mathcal{P} \begin{pmatrix} x_1 \ y_1 \end{pmatrix}
$$
ou ainda que  $(x, y) = \mathcal{P}(x_1, y_1)$ .  

$$
f(x, y) = \left\langle \mathcal{S} \begin{pmatrix} x \ y \end{pmatrix}, (x, y) \right\rangle
$$

podemos escrever da seguite forma

$$
f(x_1, y_1) = \left\langle \mathcal{S}(\mathcal{P}\left(\begin{array}{c} x_1 \\ y_1 \end{array}\right)), \mathcal{P}(x_1, y_1) \right\rangle
$$

sabendo que

$$
\mathcal{SP}\left(\begin{array}{c} x_1 \\ y_1 \end{array}\right) = \mathcal{S}(\mathcal{P}\left(\begin{array}{c} x_1 \\ y_1 \end{array}\right))
$$

$$
\mathcal{P}(\mathcal{S}\mathcal{P}\left(\begin{array}{c} x_1 \\ y_1 \end{array}\right)) = \mathcal{P}^t(\mathcal{S}(\mathcal{P}\left(\begin{array}{c} x_1 \\ y_1 \end{array}\right)) = \mathcal{P}^t(\mathcal{S}(\mathcal{P}\left(\begin{array}{c} x_1 \\ y_1 \end{array}\right))
$$

e

$$
(\mathcal{P}^t \mathcal{S} \mathcal{P})\left(\begin{array}{c} x_1 \\ y_1 \end{array}\right) = \mathcal{P}^t (\mathcal{S} \mathcal{P} \left(\begin{array}{c} x_1 \\ y_1 \end{array}\right)) = \mathcal{P}^t (\mathcal{S} (\mathcal{P} \left(\begin{array}{c} x_1 \\ y_1 \end{array}\right)))
$$

Logo, utilizando os resultados anteriores, podemos escrever que

$$
f(x_1, y_1) = \left\langle \mathcal{P}^t(\mathcal{S}(\mathcal{P} \begin{pmatrix} x_1 \\ y_1 \end{pmatrix})), \mathcal{P}^t(\mathcal{P}(x_1, y_1)) \right\rangle
$$

$$
f(x_1, y_1) = \left\langle \mathcal{P}^t \mathcal{S} \mathcal{P} \begin{pmatrix} x_1 \\ y_1 \end{pmatrix}, (x_1, y_1) \right\rangle
$$

$$
f(x_1, y_1) = \left\langle \begin{pmatrix} \lambda_1 & 0 \\ 0 & \lambda_2 \end{pmatrix} \begin{pmatrix} x_1 \\ y_1 \end{pmatrix}, (x_1, y_1) \right\rangle
$$

$$
f(x_1, y_1) = \left\langle (\lambda_1 x_1, \lambda_2 y_1), (x_1, y_1) \right\rangle
$$

$$
f(x_1, y_1) = \lambda_1 x_1^2 + \lambda_2 y_1^2
$$

ou seja

$$
Ax^{2} + Bxy + Cy^{2} = \lambda_{1}x_{1}^{2} + \lambda_{2}y_{1}^{2}
$$

Além desse procedimento para diagonalizar as formas quadráticas utilizando o produto interno, há um outro modo de reduzir a forma quadrática à forma canônica, reescrevendo a equação dada na forma matricial. A diagonalização das formas quadráticas tem muitas aplicações e uma delas será vista durante a abordagem das cônicas, bem como o outro procedimento de diagonalização supracitado.

## 2.1.3 Cônicas

Segundo Boyer(1996), foi ao resolver o problema da duplicação do cubo que Meneacmus(380 - 320 a.C. aproximadamente) descobriu as curvas cônicas, além disso, foi o primeiro a mostrar que as elipses, as parábolas e as hipérboles podem ser obtidas, como secções de um cone, quando cortado por planos não paralelos à base. Contudo, atribui-se ao matemático e astrônomo grego Apolônio de Perga(262 a 190 a.C.) as maiores contribuições sobre as cônicas, pois foi quem mais estudou e desenvolveu, sistematizando os resultados em sua obra Seções Cônicas. Nela é visto, pela primeira vez, que é possível gerar todas as cônicas de um único cone duplo, surgindo o segundo ramo da hiperbole, variando a inclinação do plano de intersecção. Ele também provou que este cone não precisa ser reto.

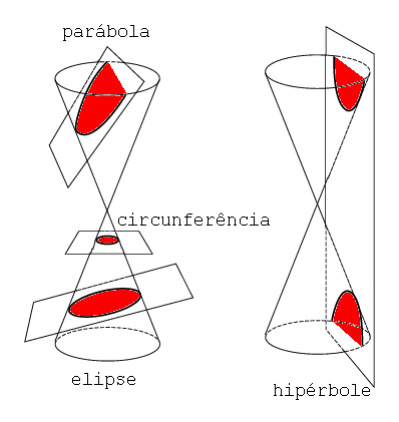

Figura 2.1: Cônicas

Mais tarde, um grande amante da matemática Fermat, ao restaurar a obra perdida de Apolônio, Plane Loci, ele descobriu que é possível aplicar a álgebra combinada com o conceito de lugares geométricos, e fazer uso de algumas técnicas de demonstrações, para revelar que todos os lugares geométricos discutidos por Apolônio poderiam ser expressos na forma de equações algébricas com duas variáveis. Fermat aplicou os mesmos

procedimentos ao estudar a obra Cônicas de Apolônio, descobrindo, assim, suas equações. Seus estudos e análise deram lugar a sete equações que ele podia obter como formas irredutíveis a partir da equação geral do segundo grau com duas variáveis que, escrita na linguagem atual, é  $Ax^2 + Bxy + Cy^2 + Dx + Ey + F = 0$ . De acordo com os valores dos coeficientes da equação acima, Fermat classificou os lugares geométricos obtidos na seguinte nomenclatura: reta, hipérbole equilátera, par de retas concorrentes, parábola, círculo, elipse e hipérbole axial.

Neste capítulo faremos um estudo de cada curva cônica obtida a partir da equação supracitada nos casos em que  $A \neq 0$  ou  $B \neq 0$  ou  $C \neq 0$ .

## Equação Geral do Segundo Grau em  $\mathbb{R}^2$

Para abordar as cônicas no  $\mathbb{R}^2$  de forma mais generalizada continuaremos tratando das cônicas e, através da diagonalização de formas quadráticas associadas, mostraremos que as equações representam uma das cônicas centralizada, possivelmente em outro sistema de eixos ortogonais.

**Definição 2.1.3** Uma cônica em  $\mathbb{R}^2$  é um conjunto de pontos cujas coordenadas em  $relação ao sistema de eixos ortogonais OXY satisfazem a equação:$ 

$$
Ax2 + Bxy + Cy2 + Dx + Ey + F = 0
$$

onde A ou B ou  $C\neq 0$ 

Observe que a equação da cônica envolve uma forma quadrática,  $Q(x, y) =$  $Ax^2 + Bxy + Cy^2$ , uma forma linear,  $L(x, y) = Dx + Ey$ , e um termo constante F. Isto é, a equação que define a cônica é:

$$
Q(x, y) + L(x, y) + F = 0
$$

Exemplo 2.1.1 Circunferência

$$
\left| \frac{x^2 + y^2 = r^2}{A = C = 1} \right|
$$

$$
B = D = E = 0
$$

$$
F = -r^2
$$

**Exemplo 2.1.2** *Elipse*  
\n
$$
\frac{x^2}{a^2} + \frac{y^2}{b^2} = 1
$$
\n
$$
A = \frac{1}{a^2}, C = \frac{1}{b^2}; a > 0, b > 0
$$
\n
$$
B = D = E = 0
$$
\n
$$
F = -1
$$

**Exemplo 2.1.3** *Hipérbole*  
\n
$$
\frac{x^2}{a^2} - \frac{y^2}{b^2} = 1
$$
\n
$$
A = \frac{1}{a^2}, C = -\frac{1}{b^2}; a > 0, b > 0
$$
\n
$$
B = D = E = 0
$$
\n
$$
F = -1
$$

Exemplo 2.1.4 Parábola  $x^2 - Ey \mid E \neq 0$ 

Temos ainda os casos chamados degenerados

**Exemplo 2.1.5** Par de retas concorrentes (Hipérbole degenerada)  
\n
$$
\frac{x^2}{a^2} - \frac{y^2}{b^2} = 0 \Rightarrow y = \pm \frac{b}{a}x
$$
\n
$$
a > 0
$$
\n
$$
b > 0
$$

Exemplo 2.1.6 Par de retas paralelas (parábola degenerada)  $\boxed{ax^2 - b = 0}$ 

$$
a > 0
$$
\n
$$
b > 0
$$

Exemplo 2.1.7 Uma reta (Parábola degenerada)  $x^2 = 0$ 

Exemplo 2.1.8 Um ponto (elipse degenerada)  $\boxed{ax^2 + by^2 = 0}$  $a > 0$  $b>0$ 

Exemplo 2.1.9 Vazio (elipse ou parábola degenerada)  $ax^2 + by^2 + r^2 = 0$  $a > 0$  $b > 0$  $(r \neq 0)$ 

As equações das cônicas apresentadas acima estão na "forma canônica", também conhecida como forma reduzida, isto é,  $B=0;$  se  $A\neq0,$   $D=0$ e se $C\neq0,$   $E=0.$  Será mostrado que, através da mudança de sistema de eixos coordenados, toda equação completa do segundo grau pode representar uma das formas colocadas acima.

#### Exemplo 2.1.10

$$
2x^{2} - 5y^{2} - 7 = 0
$$
  

$$
2x^{2} - 5y^{2} = 7
$$
  

$$
\frac{2x^{2}}{7} - \frac{5y^{2}}{7} = 1
$$
  

$$
\frac{x^{2}}{7} - \frac{y^{2}}{7} = 1
$$
  

$$
\frac{7}{2} - \frac{y^{2}}{5} = 1
$$

$$
\frac{x^2}{\left(\sqrt{\frac{7}{2}}\right)^2} - \frac{y^2}{\left(\sqrt{\frac{7}{5}}\right)^2} = 1
$$

que é uma hipérbole.

Consideremos agora um exemplo mais complicado.

Exemplo 2.1.11 Dada uma equação no sistema de eixos ortogonais OXY:

$$
2x^2 + 2y^2 + 4xy + 4\sqrt{2}x + 12\sqrt{2}y - 8 = 0
$$

Nosso objetivo será determinar qual cônica esta equação representa no plano. Para isto, precisamos inicialmente eliminar o termo misto  $xy$ , através da diagonalização da forma quadrática.

1º Passo: Escrevendo a equação anterior na forma matricial, temos

$$
\left(x \ y\right)\left(\begin{array}{cc} 2 & 2 \\ 2 & 2 \end{array}\right)\left(\begin{array}{c} x \\ y \end{array}\right) + \left(\begin{array}{cc} 4\sqrt{2} & 12\sqrt{2} \end{array}\right)\left(\begin{array}{c} x \\ y \end{array}\right) - 8 = 0
$$

2 o Passo: Vamos calcular os autovalores e os autovetores ortonormais da matriz  $\sqrt{ }$  $\overline{1}$ 2 2 2 2  $\setminus$  $\cdot$  $P(\lambda) =$  $\sqrt{ }$  $\overline{1}$  $2-\lambda$  2 2  $2-\lambda$  $\setminus$  $\Big| = (2 - \lambda)^2 - 4 = -4\lambda + \lambda^2$ Então os autovalores são 0 e 4

Para 
$$
\lambda_1 = 0
$$
,

\n
$$
\begin{pmatrix}\n2 & 2 \\
2 & 2\n\end{pmatrix}\n\begin{pmatrix}\nx \\
y \\
y\n\end{pmatrix}\n=\n\begin{pmatrix}\n0 \\
0 \\
0\n\end{pmatrix}, e \overrightarrow{v_1} = \left(-\frac{1}{\sqrt{2}}, \frac{1}{\sqrt{2}}\right)
$$
\nPara  $\lambda_2 = 4$ ,

\n
$$
\begin{pmatrix}\n2 & 2 \\
2 & 2\n\end{pmatrix}\n\begin{pmatrix}\nx \\
y\n\end{pmatrix}\n=\n\begin{pmatrix}\n4x \\
4y\n\end{pmatrix}, \text{ onde } \overrightarrow{v_2} = \left(\frac{1}{\sqrt{2}}, \frac{1}{\sqrt{2}}\right)
$$

Pelo resultado de  $(1.3)$ , podemos dizer que neste novo sistema de eixos  $OX_1Y_1$ , cujos eixos  $OX_1$  e  $OY_1$  têm a mesma direção e o mesmo sentido dos vetores  $\overrightarrow{v_1}$  e  $\overrightarrow{v_2}$ . A

forma quadrática

$$
Q(x,y) = \begin{pmatrix} x & y \end{pmatrix} \begin{pmatrix} 2 & 2 \\ 2 & 2 \end{pmatrix} \begin{pmatrix} x \\ y \end{pmatrix}
$$
 (no sistema de eixos OXY)

se reduz a

$$
Q(x,y) = \begin{pmatrix} x_1 & y_1 \end{pmatrix} \begin{pmatrix} 0 & 0 \\ 0 & 4 \end{pmatrix} \begin{pmatrix} x_1 \\ y_1 \end{pmatrix}
$$
 (no sistema de eixos  $OX_1Y_1$ )

3º Passo: Agora precisamos determinar a relação que existe entre  $\sqrt{ }$  $\overline{1}$  $\overline{x}$  $\hat{y}$  $\setminus$  $\Big\}$  $\setminus$ 

 $\sqrt{ }$  $\overline{1}$  $\overline{x}_1$  $y_1$ e substituir o resultado na parte linear da equação dada.

$$
L(x,y) = \begin{pmatrix} 4\sqrt{2} & 12\sqrt{2} \end{pmatrix} \begin{pmatrix} x \\ y \end{pmatrix}
$$

Mas,  $\sqrt{ }$  $\overline{1}$  $\overline{x}$  $\hat{y}$  $\setminus$  $\Big\} = \mathcal{P}$  $\sqrt{ }$  $\overline{1}$  $\overline{x}_1$  $y_1$  $\setminus$ , sabendo que  $\mathcal P$  é formado pelos autovetores  $\overrightarrow{v_1}$  e  $\overrightarrow{v_2}$ , ou seja,  $\mathcal{P} =$  $\sqrt{ }$  $\overline{ }$  $-\frac{1}{4}$ 2  $\frac{1}{\sqrt{2}}$ 2 1 √  $\overline{2}$  $\frac{1}{\sqrt{2}}$ 2  $\setminus$  $\Big\}$ Logo,  $\sqrt{ }$  $\overline{1}$  $\overline{x}$  $\hat{y}$  $\setminus$  $\Big\} =$  $\sqrt{ }$  $\left\lfloor \right\rfloor$  $-\frac{1}{4}$ 2  $\frac{1}{\sqrt{2}}$ 2  $\frac{1}{\sqrt{2}}$  $\overline{2}$  $\frac{1}{\sqrt{2}}$ 2  $\setminus$  $\vert$  $\sqrt{ }$  $\overline{1}$  $\overline{x}_1$  $y_1$  $\setminus$  $\overline{ }$ 4º Passo: A equação original se reduz a  $\left(x_1 \quad y_1\right)$  $\sqrt{ }$  $\mathcal{L}$ 0 0 0 4  $\setminus$  $\overline{1}$  $\sqrt{ }$  $\overline{1}$  $\overline{x}_1$  $y_1$  $\setminus$  $+$  $(4$  $\sqrt{2}$  12 $\sqrt{2}$ )  $\sqrt{ }$  $\left\lfloor \right\rfloor$  $-\frac{1}{4}$  $\overline{2}$  $\frac{1}{\sqrt{2}}$  $\overline{2}$  $\frac{1}{\sqrt{2}}$  $\overline{2}$  $\frac{1}{\sqrt{2}}$  $\overline{2}$  $\setminus$  $\overline{\phantom{a}}$  $\sqrt{ }$  $\overline{1}$  $\overline{x}_1$  $y_1$  $\setminus$  $-8 = 0$  $0x_1^2 + 4y_1^2 + 4\sqrt{2}(-\frac{1}{\sqrt{2}})$  $\overline{2}$  $x_1 +$  $\frac{1}{\sqrt{2}}$ 2  $y_1$ ) + 12 $\sqrt{2}$ ( $\frac{1}{\sqrt{2}}$  $\overline{2}$  $x_1 +$  $\frac{1}{\sqrt{2}}$  $\overline{2}$  $y_1$ ) – 8 = 0  $4y_1^2 - 4x_1 + 4y_1 + 12x_1 + 12y_1 - 8 = 0$  $4y_1^2 + 8x_1 + 16y_1 - 8 = 0$ 

 $y_1^2 + 2x_1 + 4y_1 - 2 = 0$ 

Esta última equação representa a cônica em relação ao novo sistema de eixos ortogonais formado pelas retas suporte de  $\overrightarrow{v_1}$  e  $\overrightarrow{v_2}$ .

Vamos ainda introduzir uma nova mudança de coordenadas para identificar a cônica. Ela será dada por uma translação do novo sistema de eixos encontrado acima.

 $5^{\circ}$  Passo: Para "eliminar" os termos lineares onde isto é possível  $(\lambda \neq 0)$ , agrupamos os termos de  $y_1^2 + 2x_1 + 4y_1 - 2 = 0$  convenientemente.

$$
(y_1^2 + 4y_1 + 4) - 4 + 2x_1 - 2 = 0
$$

$$
(y_1 + 2)^2 + 2(x_1 - 3) = 0
$$

Tornando  $x_2 = x_1 - 3$  e  $y_2 = y_1 + 2$ , obtemos  $y_2^2 + 2x_2 - 6 = 0$  ou finalmente

$$
x_2 = -\frac{1}{2}y_2^2
$$

Assim, a equação acima representa a cônica em relação a um novo sistema de eixos, obtido por translação e podemos finalmente identificá-la como sendo uma parábola, conforme indica a forma reduzida. A origem deste último sistema de eixos será $\boldsymbol{x}_2 = 0$  e  $y_2 = 0$ , isto é,  $x_1 - 3 = 0$  e  $y_1 + 2 = 0$ .

Na próxima secção formularemos o procedimento geral de classificação das cˆonicas, estabelecendo em detalhes o que deve ser feito em cada passo.

#### Procedimento Geral de Classificação das Cônicas

Dada a equação:

$$
Ax^{2} + Bxy + Cy^{2} + Dx + Ey + F = 0 \ (A \text{ ou } B \text{ ou } C \neq 0),
$$

para descobrir que cônica a equação representa no plano, devemos proceder do seguinte modo:

1º Passo: Escrevemos a equação na forma matricial:

$$
\begin{pmatrix} x & y \end{pmatrix} \begin{pmatrix} A & \frac{B}{2} \\ \frac{B}{2} & C \end{pmatrix} \begin{pmatrix} x \\ y \end{pmatrix} + \begin{pmatrix} D & E \end{pmatrix} \begin{pmatrix} x \\ y \end{pmatrix} + F = 0
$$

2º Passo: Diagonalizamos a forma quadrática para eliminar os termos mistos. Para isto, precisamos encontrar os autovalores  $\lambda_1$  e  $\lambda_2$  e os autovetores ortonormais  $\overrightarrow{v_1}$  e

$$
\overrightarrow{v_2} \text{ de } \left( \begin{array}{cc} A & \frac{B}{2} \\ \frac{B}{2} & C \end{array} \right)
$$

3 <sup>o</sup> Passo: Obtemos as novas coordenadas. Para isto, precisaremos da seguinte relação

$$
\left(\begin{array}{c}x\\y\end{array}\right)=\mathcal{P}\left(\begin{array}{c}x_1\\y_1\end{array}\right)
$$

4º Passo: Substituimos as novas coordenadas na equação, obtendo a equação no novo sistema de eixos coordenados  $OX_1Y_1,$ cujos eixos  $OX_1$ e $OY_1$ são as retas suportes dos vetores  $\overrightarrow{v_1}$  e  $\overrightarrow{v_2}$ .

$$
\begin{pmatrix} x_1 & y_1 \end{pmatrix} \begin{pmatrix} \lambda_1 & 0 \\ 0 & \lambda_2 \end{pmatrix} \begin{pmatrix} x_1 \\ y_1 \end{pmatrix} + \begin{pmatrix} D & E \end{pmatrix} \mathcal{P} \begin{pmatrix} x_1 \\ y_1 \end{pmatrix} + F = 0
$$

ou seja,  $\lambda_1 x_1^2 + \lambda_2 y_1^2 + ax_1 + by_1 + F = 0$ 

5° Passo: Eliminamos os termos lineares das coordenadas cujos autovalores são não nulos. Temos então três casos:

$$
i)\lambda_1 e \lambda_2 \neq 0.
$$

$$
\lambda_1 x_1^2 + a x_1 + \lambda_2 y_1^2 + b y_1 + F = 0
$$

$$
\lambda_1(x_1 + \frac{a}{2\lambda_1})^2 - \frac{a^2}{4\lambda_1} + \lambda_2(y_1 + \frac{b}{2\lambda_2})^2 - \frac{b^2}{4\lambda_2} + F = 0
$$

Seja  $x_2 = x_1 +$ a  $2\lambda_1$ e  $y_2 = y_1 +$ b  $2\lambda_2$ , temos então  $\lambda_1 x_2^2 + \lambda_2 y_2^2 + f = 0$ 

(que é uma das equações típicas) onde

$$
f = F - \frac{a^2}{4\lambda_1} - \frac{b^2}{4\lambda_2}
$$

ii)
$$
\lambda_1 \neq 0
$$
 e  $\lambda_2 = 0$ .

$$
\lambda_1 x_1^2 + a x_1 + b y_1 + F = 0
$$

$$
\lambda_1(x_1 + \frac{a}{2\lambda_1})^2 - \frac{a^2}{4\lambda_1} + by_1 + F = 0
$$

Tornando  $x_2 = x_1 +$ a  $2\lambda_1$ e  $y_2 = y_1$ , temos então

$$
\lambda_1 x_2^2 + b y_2 + f = 0
$$

(que é uma das equações típicas) onde

$$
f = F - \frac{a^2}{4\lambda_1}
$$

iii) $\lambda_1 = 0$  e  $\lambda_2 \neq 0$ . (similar ao anterior)

Como vimos, este procedimento permite-nos, através de uma mudança do sistema de eixos, colocar qualquer cônica na forma de uma das equações típicas. Neste processo classificamos a cônica, damos suas dimensões e posições no plano.

Muitas vezes, entretanto, estaremos interessados apenas em classificar a cônica dada por uma equação  $Ax^2 + Bxy + Cy^2 + Dx + Ey + F = 0$ , sem determinar suas dimensões e localização. Visando solucionar este problema de uma forma mais rápida, vamos discutir as possibilidades que temos em função dos sinais dos autovalores associados  $\alpha$  forma quadrática.

Consideremos, portanto, os autovalores 
$$
\lambda_1
$$
 e  $\lambda_2$  de  $\begin{pmatrix} A & \frac{B}{2} \\ \frac{B}{2} & C \end{pmatrix}$ . Como já  
imos obteremos denois da eliminação do termo misto uma equação da forma

vimos, obteremos depois da eliminação do termo misto uma equação da forma

$$
\lambda_1 x_1^2 + \lambda_2 y_1^2 + ax_1 + by_1 + F = 0 \tag{2.2}
$$

(I) Vamos analisar inicialmente, a situação em que $\lambda_1\neq 0$ e $\lambda_2\neq 0$ . Neste caso, através

de uma translação que é feita no 5<sup>°</sup> passo do procedimento geral, obtemos

$$
\lambda_1 x_2^2 + \lambda_2 y_2^2 + f = 0
$$

Note que:

i) se $\lambda_1$ e $\lambda_2$ forem ambos positivos, teremos para  $f<0$ uma elipse; para  $f=0$ teremos um ponto  $(x_2 = y_2 = 0)$  e para  $f > 0$  teremos o conjunto vazio.

ii) se $\lambda_1$ e $\lambda_2$  forem ambos negativos, também teremos uma elipse, um ponto ou vazio, conforme f seja positivo, nulo ou negativo.

iii) se  $\lambda_1$  e  $\lambda_2$  tiverem sinais opostos, poderemos term uma hipérbole, quando  $f \neq 0$ , ou um par de retas concorrentes se  $f = 0$ .

(II) Consideremos agora a situação em que $\lambda_1=0$  (e, portanto  $\lambda_2\neq 0).$  Como vimos, partindo da equação (2.2), chegamos a uma equação:

$$
\lambda_2 y_2^2 + a x_2 + f = 0
$$

Note que:

i) se  $a \neq 0$  teremos uma parábola.

ii) se  $a = 0$ , poderemos ter um par de retas paralelas, uma reta ou o vazio.

(III) O caso em que  $\lambda_2 = 0$  é discutido de maneira análoga ao (II).

Resumindo, temos:

**Teorema 2.1.2** Dada uma cônica definida pela equação  $Ax^2 + Bxy + Cy^2 + Dx + Ey + F = 0$ 0. Sejam  $\lambda_1$  e  $\lambda_2$  os autovalores associados à sua forma quadrática; então:

i)se  $\lambda_1 \cdot \lambda_2 > 0$  esta equação representa uma elipse, ou suas degenerações (um ponto ou ou vazio).

ii) se  $\lambda_1 \cdot \lambda_2 < 0$  esta equação representa uma hipérbole ou sua degeneração (par de retas concorrentes).

iii) se  $\lambda_1 \cdot \lambda_2 = 0$  esta equação representa uma parábola ou suas degenerações (par de retas paralelas, uma reta ou o vazio).

Considerando que o determinante associado à forma quadrática  $\sqrt{ }$  $\overline{\mathcal{L}}$ A B 2 B 2  $\mathcal{C}$  $\setminus$  $\overline{\phantom{a}}$  $\acute{\text{e}}$  igual ao produto de seus autovalores  $\lambda_1 \cdot \lambda_2$ . Assim o sinal de  $\lambda_1 \cdot \lambda_2$   $\acute{\text{e}}$  o mesmo de −(  $B<sup>2</sup>$ 4  $- AC$ ), que por sua vez tem o mesmo sinal de  $-(B^2 - 4AC)$ . Podemos assim reescrever o teorema anterior em função do "discriminante"'  $B^2 - 4AC$ .

**Teorema 2.1.3** Dada a equação:  $Ax^2 + Bxy + Cy^2 + Dx + Ey + F = 0$ , esta equação no plano representará:

i) uma elipse ou suas degenerações, se  $B^2 - 4AC < 0$ ii)uma parábola ou suas degenerações, se  $B^2 - 4AC = 0$ ii)uma hipérbole ou suas degenerações, se  $B^2 - 4AC > 0$ 

## 2.2 Teoria dos Registros das Representações Semióticas e Geometria Dinâmica

Em diferentes áreas de conhecimento é possível se ter acesso ao objeto de estudo de forma direta ou por diversos meios, como, por exemplo, através de microscópios, telescópios, aparelhos de medida, etc. Porém, na matemática todos os objetos de estudo são abstratos, sendo assim, não são diretamente perceptíveis ou observáveis com a ajuda de algum instrumento.

Desta forma, toda comunicação, em matemática, se estabelece com base em representações. Por este motivo, o pensamento matemático possue uma característica específica dentre outras ciências, que é dispor de uma variedade de representações para um mesmo objeto.

Diante disto, uma das grandes dificuldades de aprendizagem em matemática está relacionada com o fato de se ter um único acesso aos objetos matemáticos, o qual se dá através destas representações. Logo percebe-se a necessidade de trazer para os processos de ensino e aprendizagem mais de um registro de representação de um mesmo objeto, pois cada registro contém conteúdos diferentes, com propriedades e aspectos que podem proporcionar a construção de relações conceituais diferentes. A articulação entre esses registros é fundamental para o fenômeno da compreensão dos conceitos matemáticos. Segundo Duval (2009), existe algo parecido com "um enclausuramento de registros que impede o aluno de reconhecer o mesmo objeto matemático, em duas de suas representações bem diferentes".

Nesse sentido, a diversidade dos registros de representações têm um papel fundamental na compreensão. A compreensão requer a coordenação dos diferentes registros. Duval afirma que a maioria dos alunos, ao longo de seu currículo, permanece aquém dessa compreensão. Daí as dificuldades recorrentes e as limitações bastante "estreitas"em suas capacidades de aprendizagem matemática. Os únicos acertos que lhes são possíveis se dão em monorregistros (registros monofuncionais), muitas vezes privados de "significado"e inutilizáveis fora do contexto de suas aprendizagens.

De acordo com a teoria dos registros de representação, há quatro tipos de registros. A tabela 1.1 mostra um exemplo das cônicas nas suas diferentes representações, tomando como referência o quadro elaborado por Duval(2003):

Analisando a tabela 1.1, verifica-se que é possível representar uma cônica usando a linguagem natural, construções geométricas, a linguagem algébrica e a linguagem gráfica. A passagem, de um registro de representação para outro, implica em compreender as propriedades  $e/ou$  as características diferentes de um mesmo objeto, ou seja, um mesmo objeto de estudo jamais terá o mesmo conteúdo em registros de representações diferentes. Observa-se que informações, características e propriedades que a construção das curvas no geogebra proporciona são totalmente diferentes das que a equação canônica proporciona, bem como das que os gráficos proporcionam.

Sendo assim, vê-se a necessidade de se coordenar as transformações de um tipo de representação semiótica em outro tipo de representação. Duval(2003) classifica em dois tipos as transformações:

"Os tratamento são trasformações de representações dentro de um mesmo registro: por exemplo, efetuar um cálculo ficando estritamente no mesmo sistema  $de$  escrita ou de representação dos números; resolver uma equação ou um sistema de equações; completar uma figura segundo critérios de conexidade e de simetria.

As conversões são transformações de representação que consistem em mudar de registro conservando os mesmos objetos denotados: por exemplo, passar da  $\vec{e}$ escrita algébrica de uma equação à sua representação gráfica."

Neste trabalho, os tratamentos podem ser evidenciados nas parametrizações das curvas, ou seja, quando partimos, por exemplo, da expressão: $\sqrt{(x-c)^2 + (y-0)^2}$  +  $\sqrt{(x+c)^2+(y-0)^2} = 2a$  e a transformamos na equação canônica  $\frac{x^2}{2}$  $\frac{x}{a^2}$  +  $y^2$  $\frac{y}{b^2} = 1.$  É fácil perceber que continuamos na linguagem algébrica, não mudamos de registro. Já as conversões estão bem latentes nas passagens das figuras construídas no geogebra para a dedução da definição do objeto, bem como nas passagens da definição para a parametrização e vice-versa.

Porém nem sempre o professor dá a devida atenção à utilização das diferentes linguagens

|                                         | Representação Discursiva                | Representação<br>não-                                                     |  |  |  |
|-----------------------------------------|-----------------------------------------|---------------------------------------------------------------------------|--|--|--|
|                                         |                                         | discursiva                                                                |  |  |  |
| multifuncionais:<br>Registros           | Conjuntos dos pontos cuja               | Construção da elipse no Ge-                                               |  |  |  |
| tratamentos são<br>$\mathrm{Os}$<br>sem | soma das distâncias a dois              | oGebra                                                                    |  |  |  |
| algorítmos                              | pontos é constante                      |                                                                           |  |  |  |
| monofuncionais:<br>Registros            |                                         |                                                                           |  |  |  |
| Os tratamentos são, princi-             | $\frac{x^2}{a^2} + \frac{y^2}{b^2} = 1$ |                                                                           |  |  |  |
| palmente, com algorítmos                |                                         | $B_2$ (0; -b)                                                             |  |  |  |
| Registros multifuncionais               | Conjuntos dos pontos cuja               | Construção da hipérbole no                                                |  |  |  |
|                                         | diferença das distâncias a              | GeoGebra                                                                  |  |  |  |
|                                         | dois pontos é constante                 |                                                                           |  |  |  |
| Registros monofuncionais                | $\frac{x^2}{a^2} - \frac{y^2}{b^2} = 1$ | $\begin{array}{c c c c} & & & & \\ \hline & & A_1 & 0 & a \\ \end{array}$ |  |  |  |
| Registros multifuncionais               | Conjuntos dos pontos cuja               | Construção da parábola no                                                 |  |  |  |
|                                         | distância a dois pontos dis-            | GeoGebra                                                                  |  |  |  |
|                                         | tintos é a mesma                        |                                                                           |  |  |  |
| Registros monofuncionais                | $y = \frac{x^2}{4p}$                    | $= (0, p)$<br>$\overline{D}$<br>$y = p$                                   |  |  |  |

Tabela 2.1: Diferentes Representações das Cônicas

existentes na matemática, uma vez que muitos tem dificuldade em "desenhar" no quadro sobrevalorizando a representação algébrica, menosprezando a linguagem geométrica, ou utiliza a linguagem geométrica apenas para exemplificar o que foi abordado algebricamente, sem apresentar as devidas relações. Segundo Lucas (2009):"[...] lecionar a disciplina de  $q$ eometria analítica sempre ficou um "vazio"na hora de associar as equações obtidas à "figuras geométricas" correspondentes. Tratava-se muito mais da álgebra do que da geometria, principalmente pela dificuldade de se "desenhar"na lousa e no caderno situações obtidas com equações. Esta dificuldade pôde ser bastante minimizada com a criação de visualizadores."

Atualmente, h´a diversos softwares que facilitam a abordagem de determinados conteúdos matemáticos, Borba e Penteado (2007) afirmam que o uso das novas tecnologias tem causado um impacto significativo no ensino de matemática, visto que proporcionam a experimentação e enfatizam a visualização.

Há vários programas que além de permitirem uma visualização, proporcionam a movimentação do objeto matemático preservando suas características originais, facilitando a investigação e análise, oportunizando o indivíduo a conjecturar e deduzir conceitos e propriedades do objeto de estudo. Tais programas constituem o que se chama de geometria dinâmica.

"O nome Geometria Dinâmica (GD) hoje é largamente utilizado para especificar a Geometria implementada em computador, a qual permite que objetos sejam movidos mantendo-se todos os vínculos estabelecidos inicialmente na construção. Este nome pode ser melhor entendido como oposição à geometria tradicional de régua e compasso, que é estática, pois após o aluno realizar uma construção, se ele desejar analisá-la com alguns dos objetos em outra disposição terá que construir um novo desenho." (Isotani, 2005).

Neste contexto, pensou-se na utilização de um software chamado Geogebra para trabalhar construções de figuras, bem como visualizar a sua manipulação-movimentação. De acordo com o site oficial, o geogebra é um software de matemática dinâmica, idealizado pelo austriaco Markus H, para ser utilizado em educação nas escolas secundárias que reune geometria, álgebra e cálculo. O programa poder ser baixado gratuitamente do próprio site do geogebra. (geogebra, 2010)

Segundo Lucas $(2009)$  o Geogebra é um sistema dinâmico de geometria que, por um lado, você pode fazer construções com pontos, vetores, segmentos, retas, bem como secções cônicas e mudá-los dinamicamente depois. Por outro lado, equações e coordenadas podem ser inseridas diretamente podendo visualizar sua representação gráfica. Assim, o geogebra tem o recurso de transformar as variáveis em números, vetores e pontos, além de achar derivadas e integrais de funções e oferecer comandos como raízes ou extremos. Essas duas perspectivas são características do geogebra: uma expressão na janela algébrica corresponde a um objeto na janela geométrica e vice-versa.

# Capítulo 3

# Sequência Didática para Abordagem das Cônicas

Antes de iniciarmos a apresentação da sequência de atividades, falaremos um pouco sobre alguns tópicos da geometria que servem como pré-requisitos para o entendimento da sequência didática.

## 3.1 Conceitos Geométricos

**Definição 3.1.1 Reta tangente** é a reta que toca uma curva ou superfície sem cortá-la, compartilhando um único ponto com a curva.

**Definição 3.1.2 lugar geométrico** é o conjunto dos pontos que possuem uma determinada propriedade.

Por exemplo, o lugar geométrico dos pontos que distam 5cm de um ponto A é a circunferência de centro A e raio 5cm.

**Definição 3.1.3 Mediatriz** de um segmento de reta é a reta perpendicular ao segmento dado que passa pelo seu ponto médio.

Definição 3.1.4 Seja uma cônica com dois focos  $F_1$  e  $F_2$ , **círculo diretor** é o círculo  $centrado$  em um dos focos cujo raio  $\acute{e}$  igual a  $2a$ .

## 3.2 Construção geométrica utilizando o GeoGebra

Visto que é importante trabalharmos com diferentes registros de representação, apresentaremos uma sequência de atividades, direcionada para os alunos do 3<sup>o</sup> ano do Ensino Médio, onde será trabalhado, primeiramente, a construção de cada cônica utilizando o geogebra como instrumento; em seguida, analisando determinadas propriedades da figura construída será deduzida uma definição para cada curva através da idéia de lugar geométrico; por fim, será feita a representação algébrica a partir da definição utilizando alguns conceitos de geometria analítica, chegando à forma canônica de cada curva e, em seguida, à equação completa do segundo grau; finalizando com a identificação de algumas cônicas através da representação algébrica. Para desenvolver esta proposta de atividade o professor precisar´a de aproximadamente 8 horas/aulas.

Para facilitar a leitura deste capítulo, os ícones da barra de ferramenta foram enumerados de acordo com a figura 3.1.

| Editar | Exibir | Opções Ferramentas Janela Ajuda |  |  |   |     |  |
|--------|--------|---------------------------------|--|--|---|-----|--|
|        |        | --------------------            |  |  |   | $=$ |  |
|        |        |                                 |  |  | o |     |  |

Figura 3.1: Barra de Ferramentas com Ícones

## 3.2.1 Construção da Elipse

O geogebra possui um comando, ícone 7, que constroe a elipse, o qual o usuário só precisa de dois focos e um ponto da elipse. Porém, não vamos utilizar este comando, faremos a construção a partir do círculo diretor. Portanto, começaremos construindo um  $c$ írculo, clicando no ícone 6, indicando, em seguida, o centro do círculo (ponto A) e, depois, um ponto do círculo (ponto B). De acordo com a figura  $3.2$ .

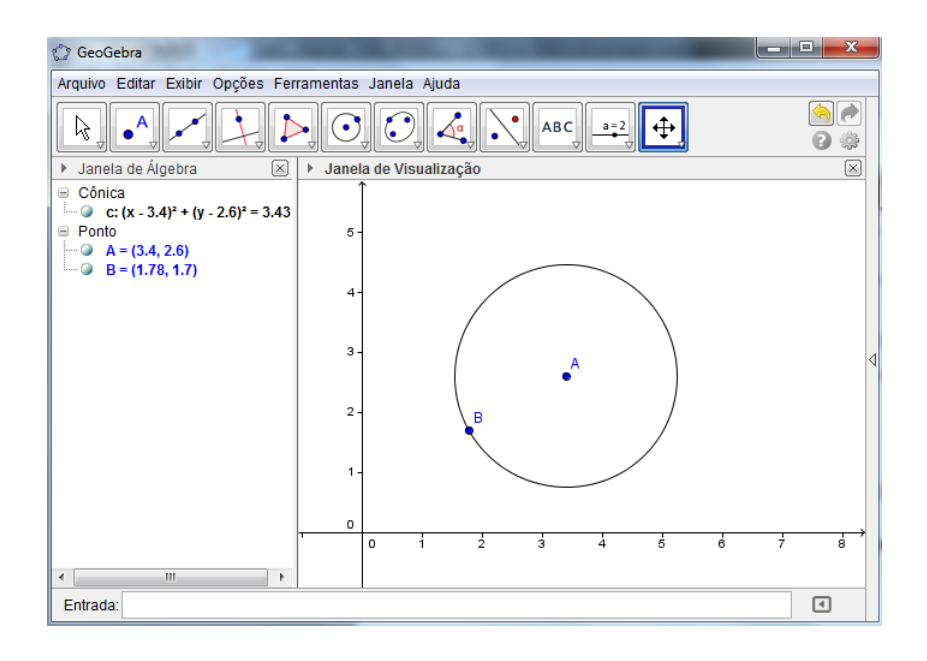

Figura 3.2: Circulo Diretor da Elipse

Logo após, utilizando o ícone 2 para determinar um ponto no interior do círculo  $(ponto C)$  e, depois, um outro ponto pertencendo ao círculo  $(ponto D)$ , construiremos a mediatriz entre  $C e D$ , clicando no ícone 4, indicando os referidos pontos. Veja a figura 3.3.

Traçaremos, agora, utilizando o ícone 3, um segmento entre os pontos  $A \in D$ ; usando o ícone 2, (ver figura 3.4) denominaremos de E o ponto de intersecção entre o segmento AD e a mediatriz.

 $\acute{E}$  fácil ver que o geogebra apresenta duas janelas ; uma, a esquerda, chamada janela algébrica e a outra, a direita, chamada janela de visualização. Este programa tem dois comandos que permitem visualizar tanto a movimentação do objeto, quanto o rastro

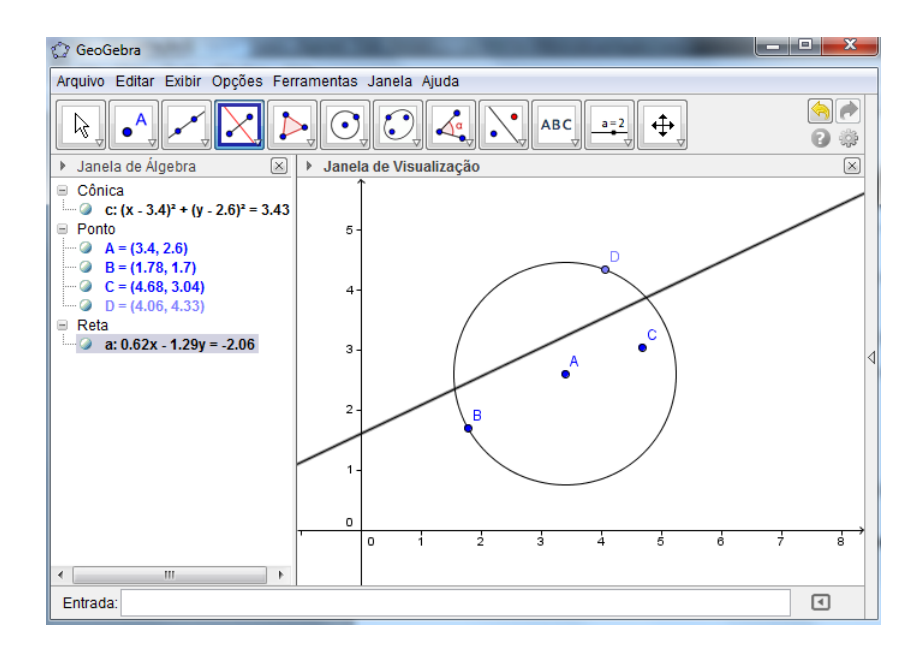

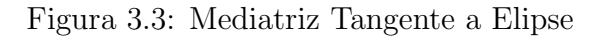

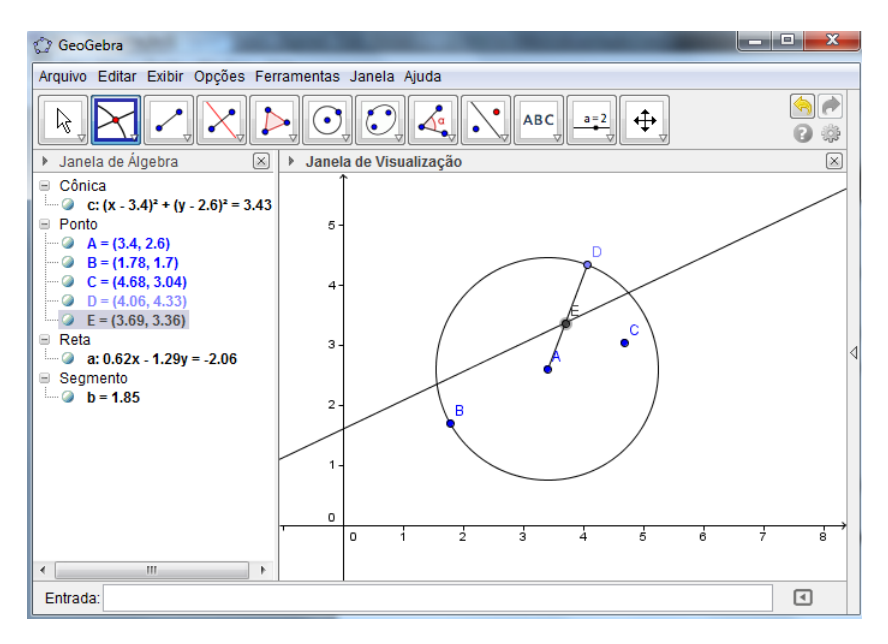

Figura 3.4: Ponto E

por onde ele passou. Ent˜ao, vamos pedir para habilitar o rastro do ponto E, clicando com o botão direito do mouse nas coordenadas do ponto E, localizada na janela algébrica, selecionando em habilitar rastro, de acordo com a figura 3.5. Isto também pode ser feito clicando com o botão direito no próprio objeto.

 $Em$  seguida, movimentaremos o ponto  $D$  ao longo do círculo, utilizando o ícone 1, e, depois, selecionando o ponto D, arrastando-o. Observe a figura 3.6.

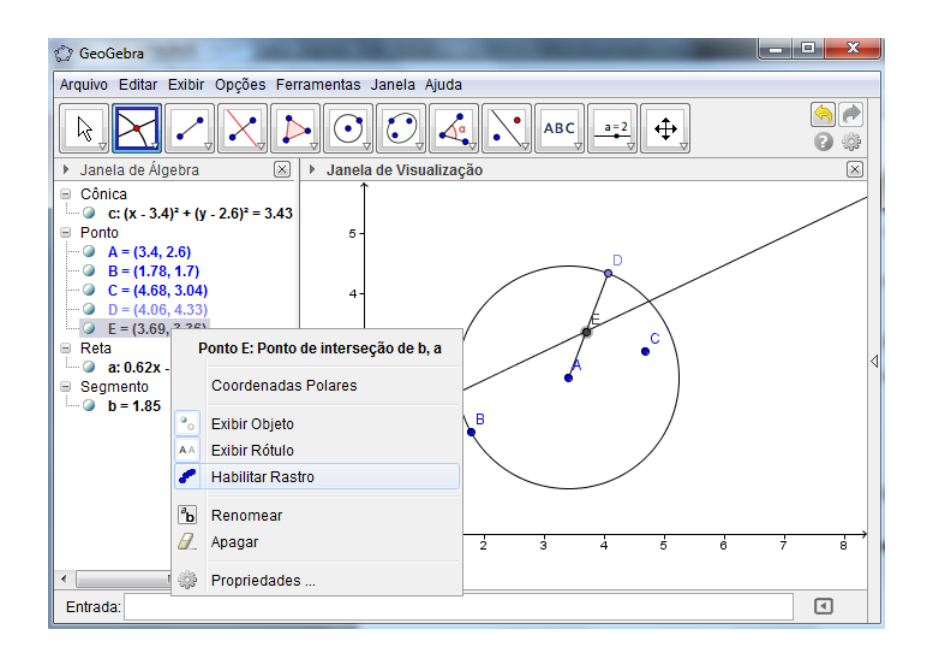

Figura 3.5: Habilitação do Rastro do Ponto E

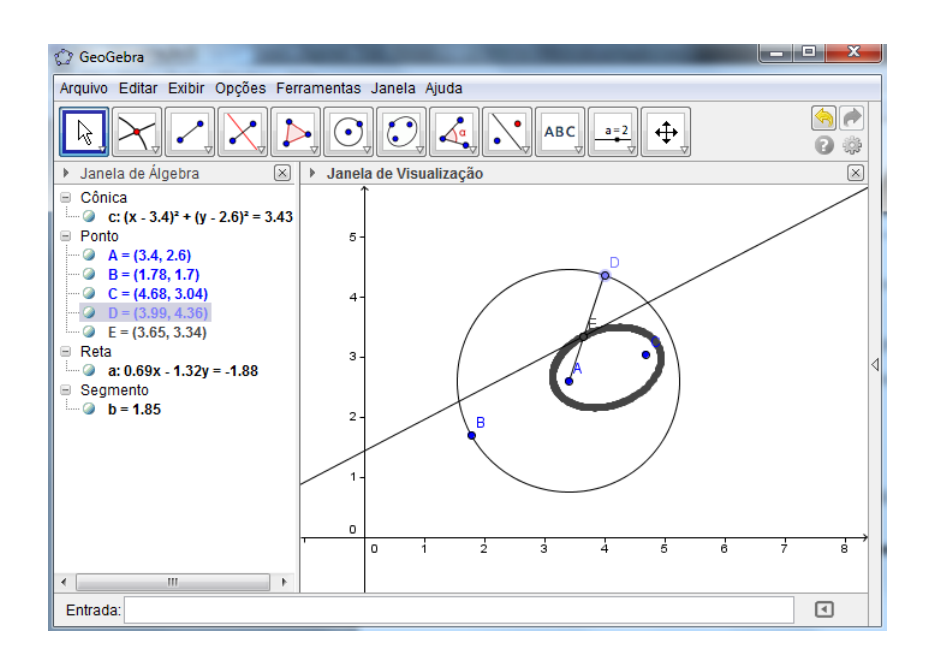

Figura 3.6: Rastro do Ponto E

Observe que ao movimentarmos o ponto D, O ponto E também se movimenta e o seu rastro tem a forma de uma elipse.

## 3.2.2 Construção da Hipérbole

Faremos agora a construção da hipérbole, utilizando a mesma idéia e os mesmos comandos usados na construção da elipse. Começaremos pelo círculo diretor, determinando os pontos  $A \in B$ , através do ícone 6, de acordo com a figura 3.7.

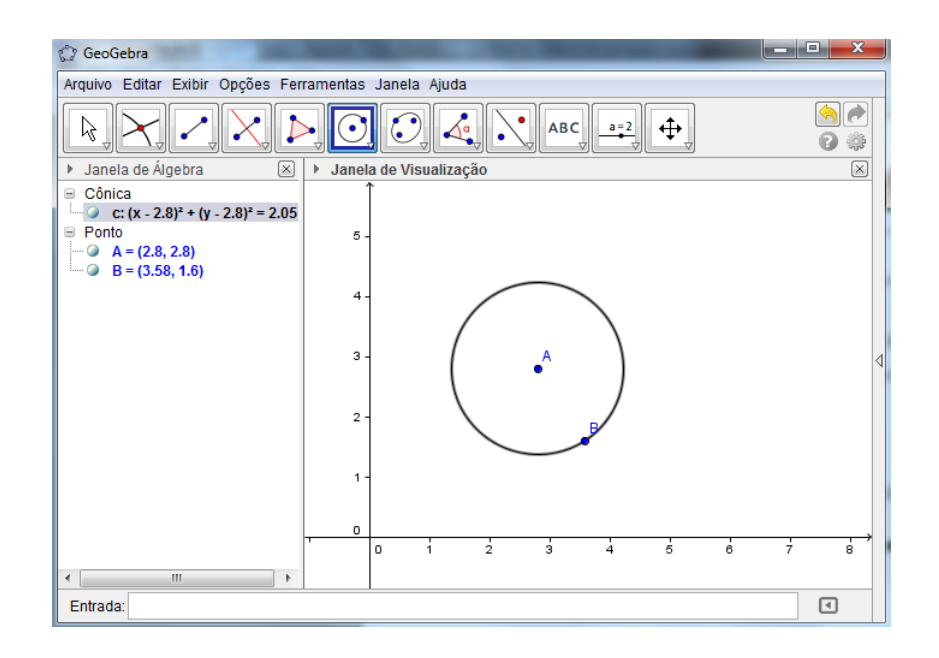

Figura 3.7: Círculo Diretor da Hipérbole

Em seguida, determinaremos um ponto fora do círculo(ponto  $C$ ) e outro ponto pertencendo ao circulo(ponto  $D$ ) clicando no ícone 2, (ver a figura 3.8) para podermos construir a mediatriz entre  $C e D$ , utilizando o ícone 4.

Traçaremos, agora, utilizando o ícone 3, uma reta passando pelos pontos A e D; usando o ícone 2, denominaremos de E o ponto de intersecção entre a reta que passa pelos pontos A e D e a mediatriz de CD, de acordo com a figura 3.9.

Utilizando o mesmo procedimento da construção da elipse, vamos habilitar o rastro do ponto E, movimentando, em seguida, o ponto D ao longo do círculo diretor, de acordo coma figura 3.10.

Verifica-se que ao movimentar o ponto  $D$ , o ponto  $E$  também se movimenta

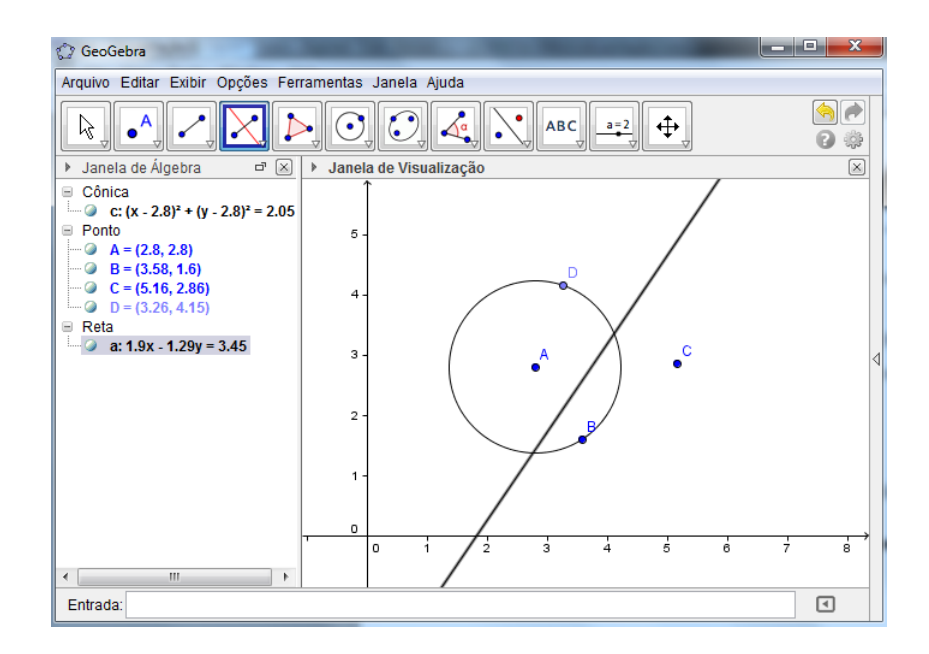

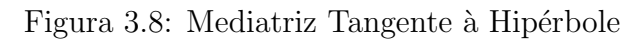

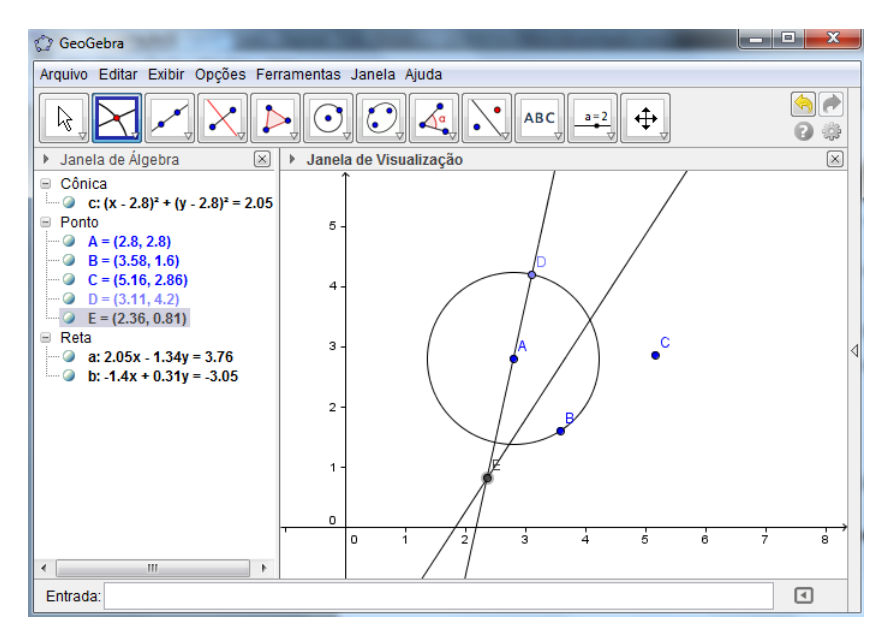

Figura 3.9: Ponto E

perfazendo o contorno da hibérbole.

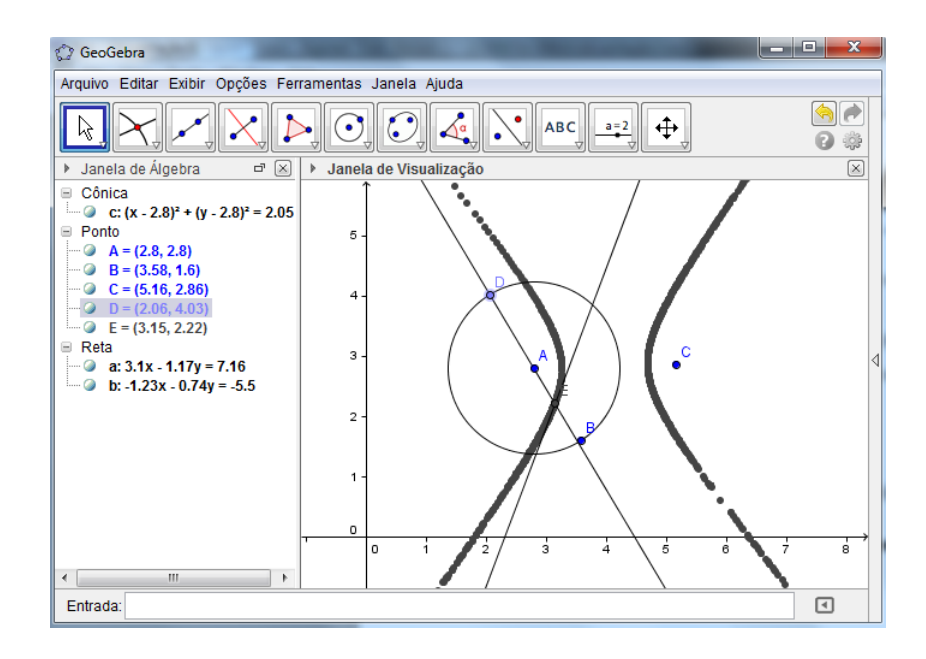

Figura 3.10: Rastro do Ponto E

## 3.2.3 Construção da Parábola

Na construção da parábola não utilizaremos o círculo diretor, mas faremos uso de uma reta, chamada diretriz, sobre a qual o ponto D fará o movimento. Logo começaremos determinando esta reta, clicando no ícone 3, e indicando dois pontos pelos quais a reta irá passar, veja na figura 3.11.

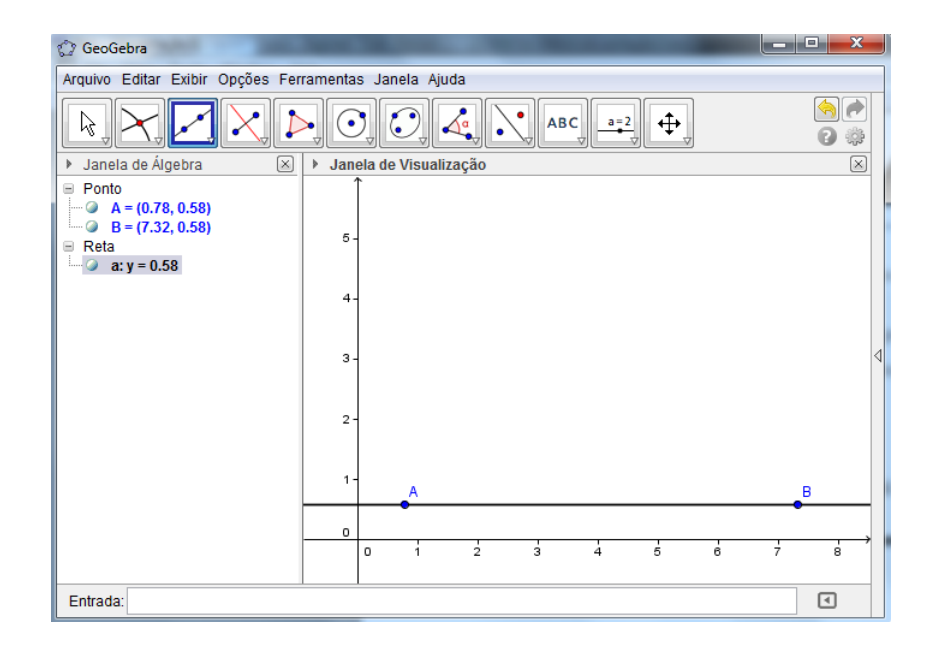

Figura 3.11: Reta Diretriz

Em seguida, determinaremos um ponto fora da reta (ponto C) e outro ponto pertencendo a reta (ponto  $D$ ), utilizando o ícone 2. Logo após, construiremos a mediatriz entre  $C$  e  $D$ , clicando no ícone 4, e indicando os pontos  $C$  e  $D$ , de acordo com a figura 3.12.

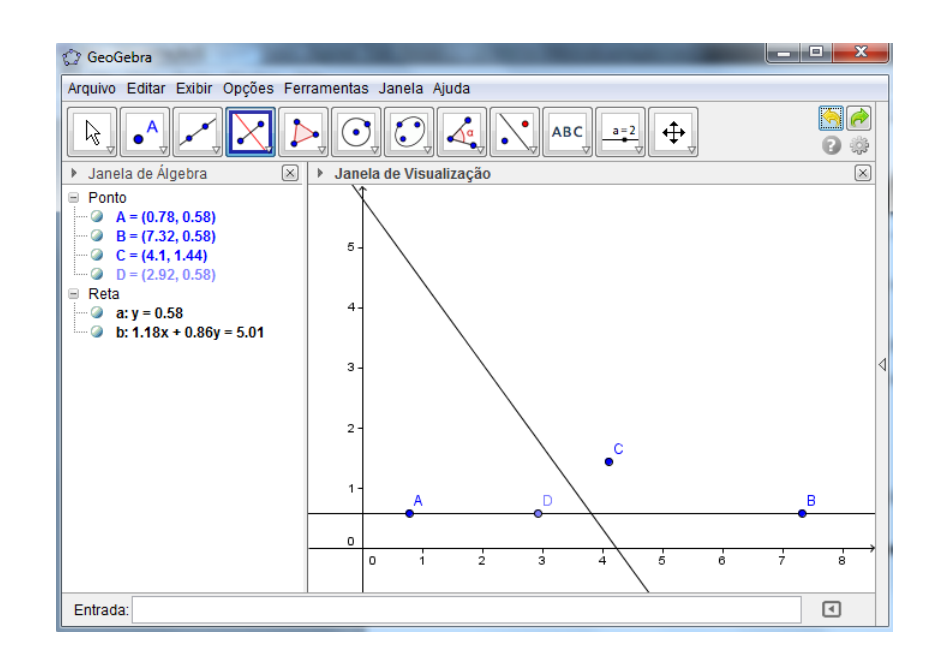

Figura 3.12: Reta Tangente à Parábola

Utilizando o ícone 3, traçaremos uma reta perpendicular à diretriz passando pelo ponto D. Em seguida, usando o ìcone 2, chamaremos de E o ponto de intersecção entre a reta perpendicular e a mediatriz, veja a figura 3.13.

Por fim, habilitaremos o rastro do ponto E, movimentando em seguida o ponto D ao longo da reta, como na figura 3.14.

.

Observa-se que ao movimentar o ponto  $D$ , o ponto  $E$  também se movimenta, perfazendo todo o contorno da parábola.

Ao finalizar a construção de cada cônica, é possível mostrar para o aluno que há comandos que facilitariam a construção, ou seja, a construção poderia ser mais imediata. Existe um comando que está abaixo do ícone 4, isto é, subícone do ícone 4, chamado lugar geométrico. Este comando pode cumprir as funções de habilitar o rasto do ponto E e de movimentar o ponto D, apresentando a cônica toda desenhada.

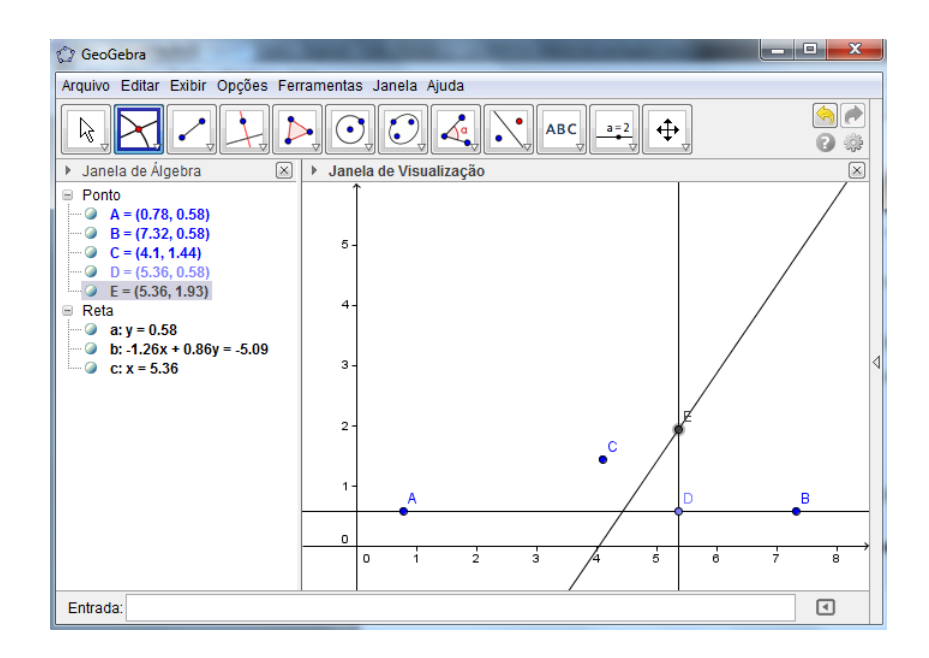

Figura 3.13: Ponto E

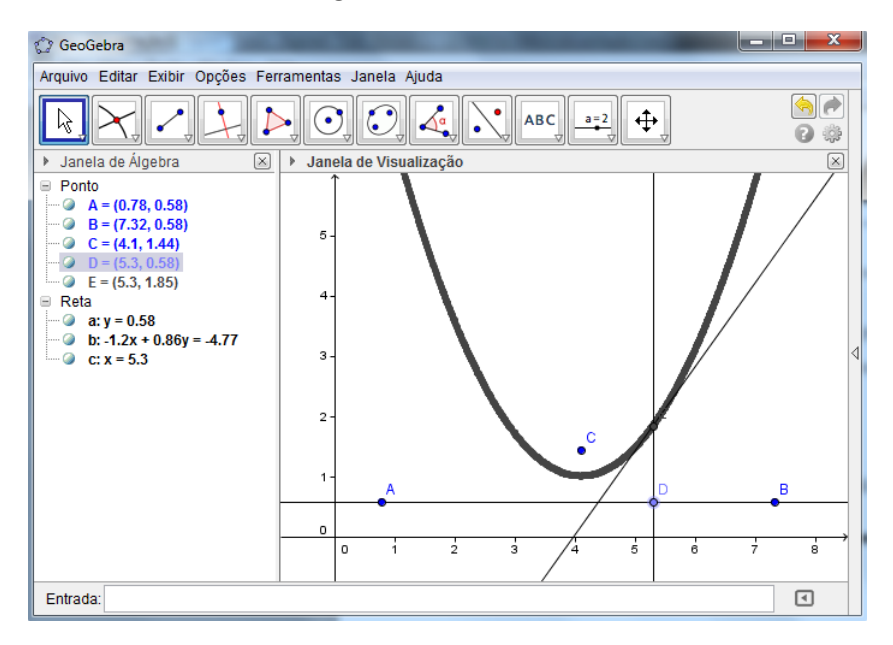

Figura 3.14: Rastro do Ponto E

Além deste, há um comando para construir cada cônica. Basta clicar no ícone 7, e respectivos subícones, e informar os elementos necessários para a contrução e, derrepente, aparece a cônica na tela. O ponto positivo destes comandos é que a janela algébrica informa a equação que representa cada curva.

## 3.3 Definição Geométrica das Cônicas

Finalizadas as construções, será feita uma orientação conduzindo o aluno a provar, a partir de cada figura construída, a característica principal que define cada cônica. De acordo com a teoria dos registros de representação semiótica, umas das condições de acesso à compreensão em matemática é a articulação entre os registros, nesta etapa será feita uma articulação entre dois tipos de registros diferentes chamada de conversão.

## 3.3.1 Dedução da Definição da Elipse

O aluno ser´a induzido a analisar cada figura que construiu, utilizando as propriedades da construção. Para isso, vamos facilitar a visualização de determinados elementos de cada construção. Primeiramente, usando o ícone 3, ele marcará os segmentos  $AE$ ,  $\overline{EC}$  e  $\overline{ED}$ , onde serão representados na janela algébrica pelas respectivas letras d, e, e f. Em seguida, digitaremos na caixa de entrada espressão  $d + e$ , para calcular a soma dos segmentos  $\overline{AE}$  e  $\overline{EC}$ . Ao movimentarmos o ponto D, é possível perceber que as medidas dos segmentos se alteram, mas o resultado da adição não é alterado, e que as medidas de  $\overline{EC}$  e  $\overline{ED}$  permanencem iguais, de acordo com a figura 3.15.

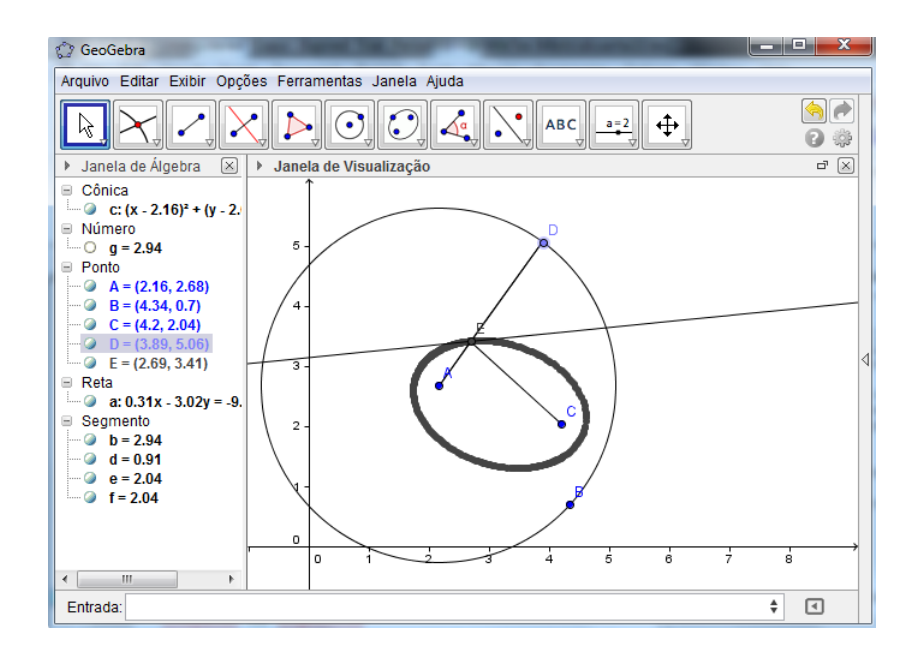

Figura 3.15: Medição dos Segmentos da Elipse

Depois de verificada esta propriedade da constância da adição dos segmentos,

vamos demonstrar esta propriedade, mas antes traçaremos os segmentos  $\overline{CE}$  e  $\overline{CD}$  e chamando de F o ponto de intersecção entre a reta tangente a elipse e o segmento  $\overline{CD}$ , de acordo com a figura 3.16.

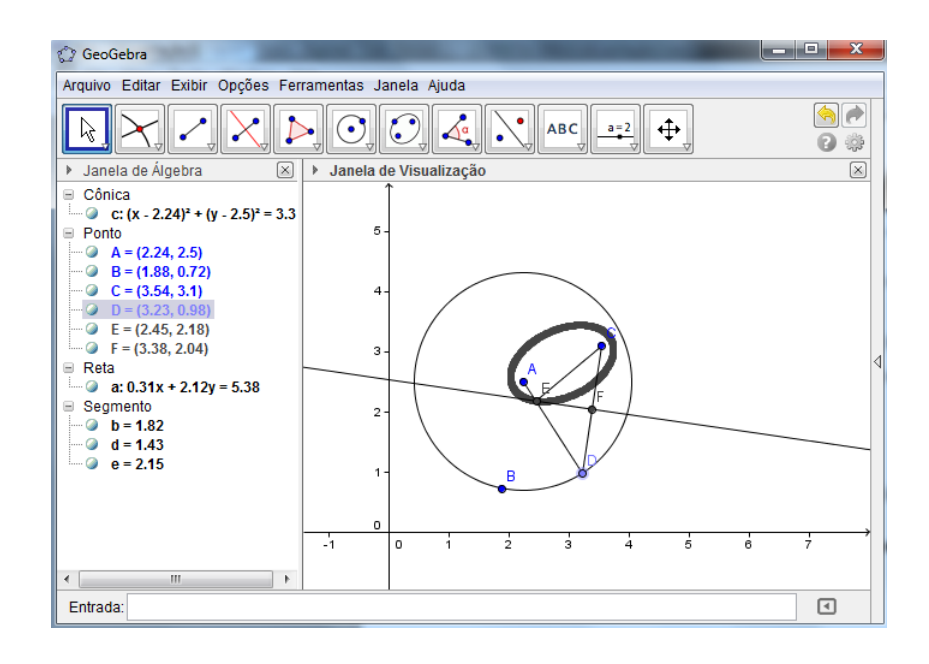

Figura 3.16: Representação da Elipse

Observando a figura 3.16, o aluno deverá perceber que os segmentos ED e EC s˜ao congruentes, uma vez que E pertence a mediatriz de CD.

Além disso, por construção, o segmento  $AE + ED$  equivale ao raio do círculo que é constante. Desta forma, tendo em vista que ED e EC têm a mesma medida, é fácil ver que  $AE + ED = AE + EC$  que também é constante.

Ao movimentarmos o ponto  $D$  ao longo do círculo, a propriedade da congruência dos triângulos permanece, bem como a constância da medida da adição dos segmentos. Desta forma, temos um conjunto de pontos cuja soma das distâncias à dois pontos A e C  $\acute{\text{e}}$  constante. Podemos dizer também que esta soma é maior que a distância entre A e C, pois, por construção, o raio AB é maior que o segmento AC. Assim sendo, chamamos este conjunto de pontos de Elipse.

Ao chegar a esta conclusão, fica mais fácil formalizar a definição da elipse. Re-

nomeando os pontos A e C, indicando-os por $F_1$  e  $F_2,$  chamados de focos, podemos dizer que elipse é o conjunto de pontos P do plano cuja soma das distâncias a $F_1$  e  $F_2$  é igual a uma constante, que chamaremos de 2a, onde $2a > 0$ .

Que significa dizer que P pertence a elipse se, e somente se,

$$
d(P, F_1) + d(P, F_2) = 2a \tag{3.1}
$$

## 3.3.2 Dedução da Definição da Hipérbole

A sequência de raciocínio que foi utilizada para deduzir a definição da elipse pode servir como exemplo para o aluno tentar fazer o mesmo com a hipérbole. Primeiramente, usando o ícone 3, ele marcará os segmentos  $\overline{AE}$ ,  $\overline{EC}$  e  $\overline{ED}$ , onde serão representados na janela alg´ebrica pelas respectivas letras d, e, e f. Em seguida, digitaremos na caixa de entrada espressão  $abs(d-e)$ , para calcular a diferença dos segmentos  $\overline{AE}$  e  $\overline{EC}$ . Ao movimentarmos o ponto D, é possível perceber que as medidas dos segmentos se alteram, mas o resultado da subtração não é alterado, e que as medidas de  $\overline{EC}$  e  $\overline{ED}$  permanecem iguais, de acordo com a figura 3.17.

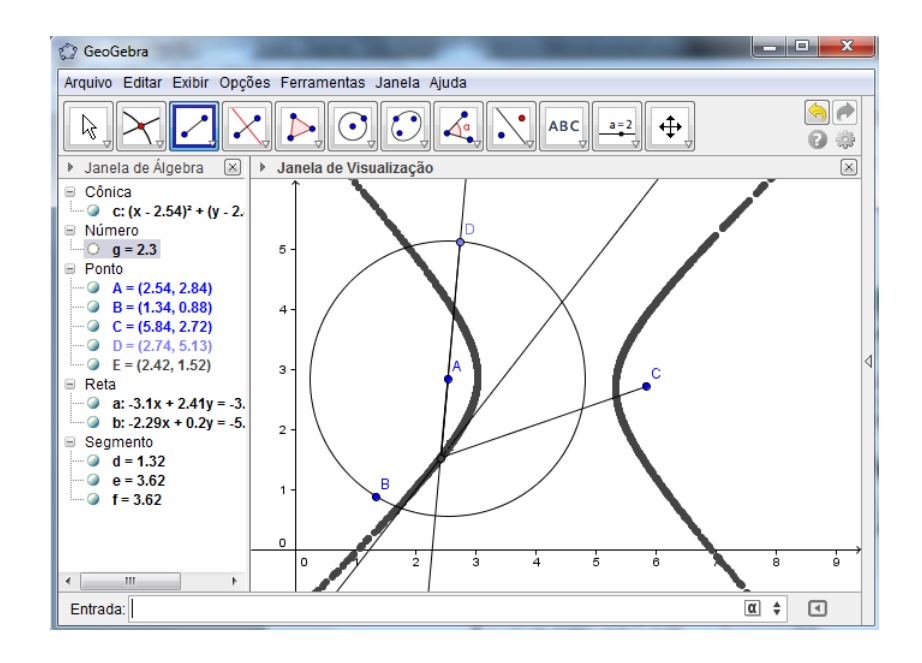

Figura 3.17: Medição dos Segmentos da Hipérbole

Depois de verificada esta propriedade da constância da diferença entre os segmentos, o professor pode socializar o procedimento para chegar à definição, vamos demonstrar esta propriedade, mas antes traçaremos os segmentos  $\overline{CE}$  e  $\overline{CD}$ , como na figura 3.18, e chamando de F o ponto de intersecção entre a reta tangente a hipérbole e o segmento  $\overline{CD}$ .

Observando a figura 3.18, o aluno deverá identificar dois triângulos, um formado pelos pontos DEF e o outro por CEF, comparando estes dois triângulos, pela construção da mediatriz, pode-se dizer que os segmentos FD e FC são congruentes, e que os ângulos

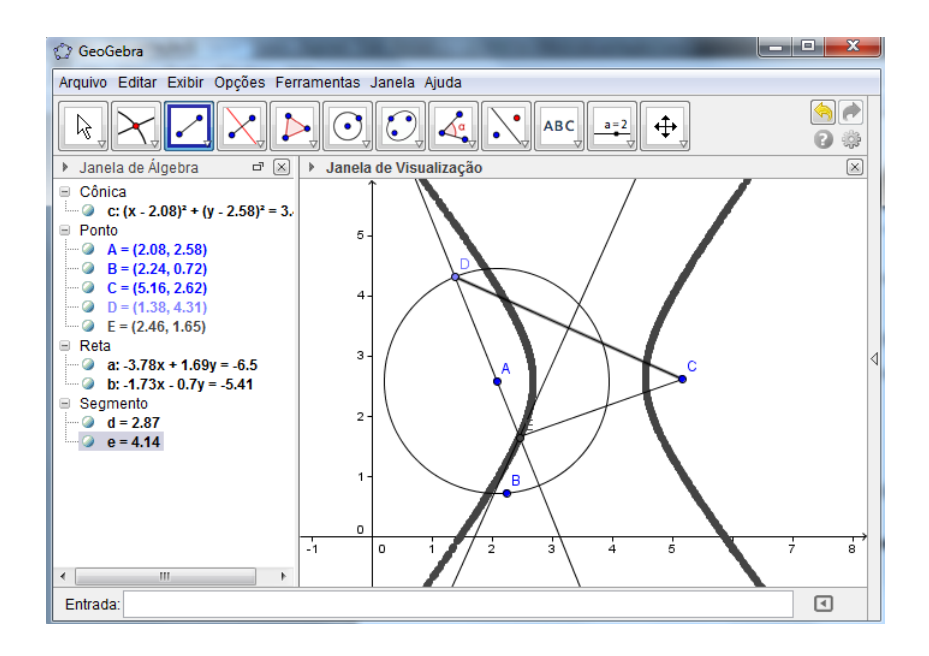

Figura 3.18: Representação da Hipérbole

 $DFE$  e  $CFE$  têm a mesma medida, logo pelo caso lado, ângulo, lado estes dois triângulos são congruentes e ,portanto, os segmentos DE e CE são congruentes.

Além disso, por construção, o segmento DE - EA equivale ao raio do círculo que é constante. Desta forma, tendo em vista que DE e CE têm a mesma medida, é fácil ver que  $DE - EA = CE - EA$  que também é constante.

Ao movimentarmos o ponto D ao longo do c´ırculo, a propriedade da congruencia dos triângulos permanece, bem como a constância da medida da diferença dos segmentos. Desta forma, temos um conjunto de pontos cuja subtração das distâncias à dois pontos A e C é constante. Podemos dizer também que esta diferença é menor que a distância entre A e C, pois, por construção, o raio AB é menor que o segmento AC. Assim sendo, chamamos este conjunto de pontos de hipérbole.

Ao chegar a esta conclusão, fica mais fácil formalizar a definição da hipérbole. Renomeando os pontos A e C, indicando-os por  $F_1$  e  $F_2$ , chamados de focos, podemos dizer que hipérbole é o conjunto de todos os pontos P do plano para os quais o módulo da diferença de suas distâncias a $F_1$  e  $F_2$  é igual a uma constante  $2a > 0$ , menor do que a distância entre os focos.

Dessa forma, isto significa que o ponto  ${\rm P}$  pertence a hipérbole, se, e somente

se,

$$
|d(P, F_1) - d(P, F_2)| = 2a \tag{3.2}
$$

### 3.3.3 Dedução da Definição da Parábola

Depois de deduzir a definição das duas cônicas anteriores, provavelmente o aluno deve tentar seguir o mesmo procedimento, usando o ícone 3, ele marcará os segmentos  $\overline{EC}$  e  $\overline{ED}$ , onde serão representados na janela algébrica pelas respectivas letras d e e. Ao movimentarmos o ponto D, é possível perceber que as medidas dos segmentos se alteram, igualmente, de acordo com a figura 3.19. Ou seja,  $\overline{EC} = \overline{ED}$ .

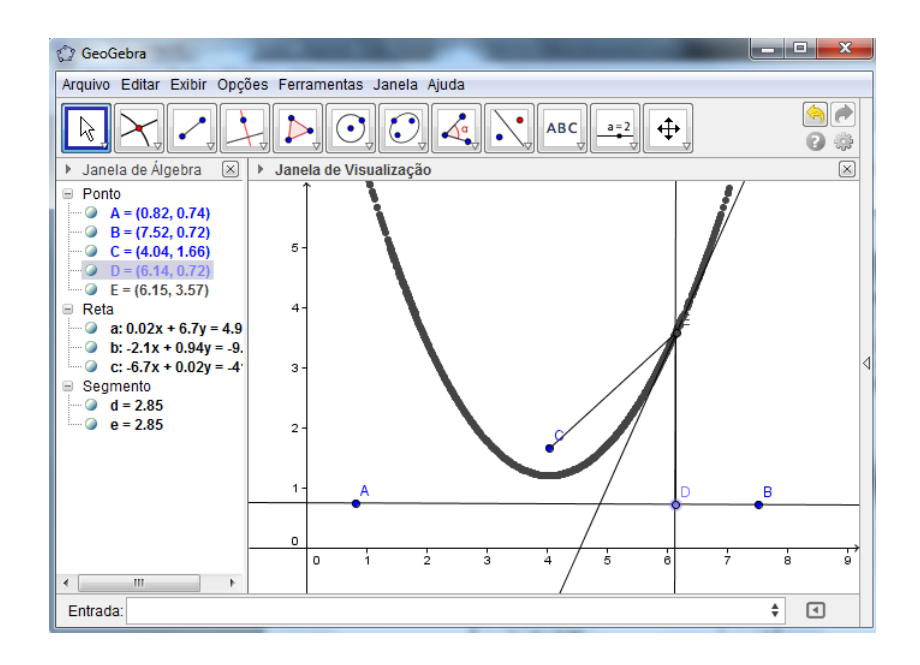

Figura 3.19: Medição dos Segmentos da Parábola

Para demonstra a propriedade verificada, será traçado o segmento  $\overline{CE}$  e  $\overline{CD}$ ( ver figura 3.20) e chamando de F o ponto de intersecão entre a reta tangente à parábola e o segmento  $\overline{CD}$ 

Observando a figura 3.20, o aluno deverá identificar dois triângulos, um formado pelos pontos DEF e o outro por CEF, comparando estes dois triângulos, pela construção da mediatriz, pode-se dizer que os segmentos FD e FC são congruentes, e que os ângulos DFE e CFE têm a mesma medida, logo pelo caso lado, ângulo, lado estes dois triângulos são congruentes e ,portanto, os segmentos ED e EC são congruentes.

Ao movimentarmos o ponto D ao longo da reta AB, a propriedade da congruencia dos triângulos permanece, bem como a igualdade das medidas dos segmentos ED e
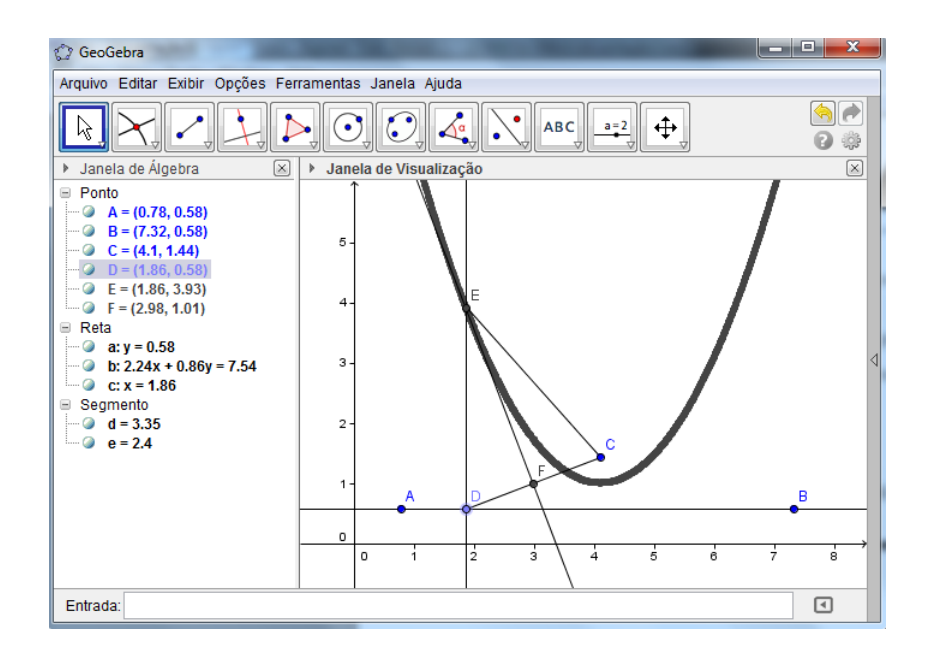

Figura 3.20: Representação da Parábola

 $EC.$  Desta forma, temos um conjunto de pontos cuja distância ao pontos  $C$  e a reta AB é a mesma. Sendo assim, chamamos este conjunto de pontos de parábola.

Ao chegar a esta conclusão, fica mais fácil formalizar a definição da parábola. Renomeando a reta AB e o ponto C, indicando-os por d e F, respectivamente, chamados de foco e diretriz, podemos dizer que a par´abola ´e o conjunto de todos os pontos P do plano cuja distância a F é igual à sua distância a d.

Usando outra linguagem, o ponto P pertence a parábola, se, e somente se,

$$
d(P;F) = d(P;d)
$$
\n(3.3)

Depois de todo o processo de construção e de análise de cada construção concluídos, o aluno terá acesso a dois tipos diferentes de representação das cônicas, através da representação geométrica e pela definição. A seguir, trabalharemos mais um tipo de representação.

### 3.4 Representação Algébrica

Para trabalharmos a etapa da representação algébrica das cônicas, o aluno precisa ter um conhecimento b´asico sobre geometria anal´ıtica, mais precisamente, sobre a distância entre dois pontos no plano. Nesta fase da sequência de atividade será feita uma abordagem mais tradicional utilizando o quadro, onde partindo da equação que representa a definição, realizando várias operações, chegaremos a representação na forma canônica de cada curva e, em seguida, a representação com translação. Também é possível representar através de uma equação geral do 2<sup>°</sup> grau. Nesta etapa, serão utilizados os dois tipos de transformações: tratamento, que é evidenciado durante o desenvolvimento algébrico, e conversão, que pode ser contemplado na relação da definição através da língua materna e através da linguagem algébrica.

### 3.4.1 Representação da Elipse

Para trabalharmos a representação algébrica da elipse vamos considerá-la centrada na origem e disposta simetricamente em relação a cada um dos eixos coordenados, de modo que o eixo OX coincida com os pontos A e C, os quais chamaremos de  $F_1$  e  $F_2$ , que são os focos. Tentando generalizar estes valores, usaremos algumas letras de acordo com a figura abaixo, onde a e c são números reais positivos tais que  $a > c$  e os focos têm como coordenadas  $F_1(-c, 0)$  e  $F_2(c, 0)$ . Agora tomemos um ponto P qualquer pertencente a elipse que terá como coordenadas  $(x, y)$ .

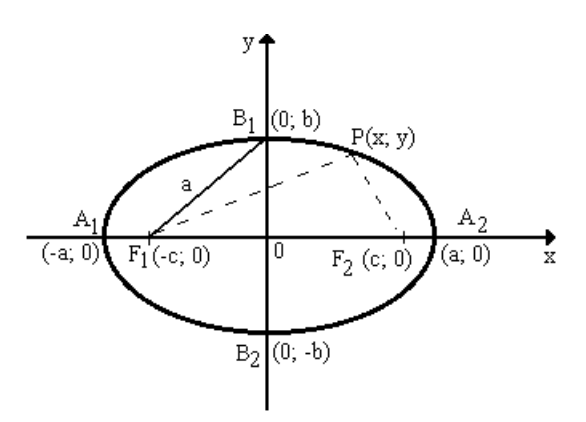

Figura 3.21: Elipse Centralizada

É fácil ver que a soma das distâncias:  $d(P, F_1)+d(P, F_2) = 2a$ , pois tomando P

cujas coordenadas são (a,0), teremos  $d(P, F_1)+d(P, F_2) = (2c+a-c)+(a-c)=2a$ . Desta forma, considerando o ponto P genérico e calculando tais distâncias no plano, podemos dizer que:

$$
\sqrt{(x+c)^2 + (y-0)^2} + \sqrt{(x-c)^2 + (y-0)^2} = 2a.
$$

Elevando os dois membros ao quadrado teremos:

$$
(x + c)2 + y2 + (x - c)2 + y2 + 2\sqrt{(x + c)2 + y2} \sqrt{(x - c)2 + y2} = 4a2.
$$

Simplificando temos:

$$
\sqrt{(x^2 + c^2 + y^2 + 2cx)(x^2 + c^2 + y^2 + 2cx)} = 2a^2 - x^2 - y^2
$$

Eliminando o radical, elevando ao quadrado teremos:

$$
(x2 + c2 + y2)2 - 4c2x2 = [2a2 - (x2 + c2y2)]2
$$

Que desenvolvendo teremos:

$$
(x2 + c2 + y2)2 - 4c2x2 = (2a2)2 - 4a2(x2 + c2 + y2) + (x2 + c2 + y2)2
$$
  
O que resulta em:  $-4c2x2 = 4a4 - 4a2(x2 + c2 + y2)$ 

Simplificando temos:

$$
-c^2x^2 = a^4 - a^2(x^2 + c^2 + y^2)
$$

Reescrevendo :

$$
(a^2 - c^2)x^2 + a^2y^2 = a^2(a^2 - c^2)
$$

Observando a figura podemos dizer que  $a > c$ , logo fazendo  $b = \sqrt{a^2 - c^2}$  e dividindo ambos os membros por  $a^2b^2$ ,  $b^2x^2 + a^2y^2 = a^2b^2$  obteremos a expressão:  $\frac{x^2}{2}$  $\frac{x}{a^2}$  +  $y^2$  $\frac{9}{b^2} = 1$ 

Mas se a elipse não estiver centrada na origem, estiver centrada no ponto  $(p,q)$ , a equação que representa a referida curva passa a ser, por translação:  $\frac{(x-p)^2}{2}$  $\frac{P}{a^2}$  +  $(y-q)^2$  $\frac{q}{b^2} = 1$ 

Então toda equação que puder ser representada por este modelo da equação canônica Desenvolvendo a equação acima teremos:  $b^2x^2 + a^2y^2 - 2xpb^2 - 2yqa^2 + p^2b^2 +$  $q^2a^2 - a^2b^2 = 0$  Se fizermos:

$$
A = b2, B = 0, C = a2, D = -2pb2, E = -2qa2, F = p2b2 + q2a2 - a2b2
$$

Teremos a equação:  $Ax^2+Bxy+Cy^2+Dx+Ey+F=0,$  que também pode representar a elipse.

### 3.4.2 Representação da Hipérbole

Para trabalharmos a representação algébrica da hipérbole vamos considerá-la centrada na origem e disposta simetricamente em relação a cada um dos eixos coordenados, de modo que o eixo OX coincida com os pontos A e C, os quais chamaremos de  $F_1$  e  $F_2$ , que s˜ao os focos. Tentando generalizar estes valores, usaremos algumas letras de acordo com a figura abaixo, onde a e c são números reais positivos tais que a¡c e os focos têm como coordenadas  $F_1(-c, 0)$  e  $F_2(c, 0)$ . Agora tomemos um ponto P qualquer pertencente a hipérbole que terá como coordenadas  $(x,y)$ .

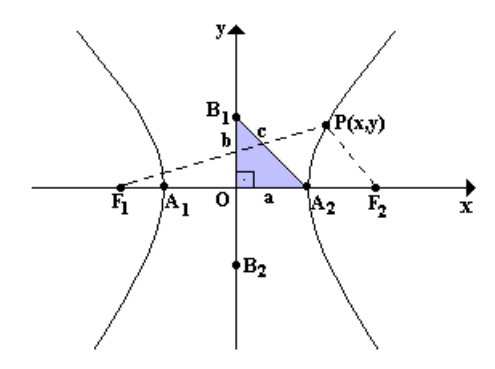

Figura 3.22: Hipérbole Centralizada

Podemos observar que a relação concluída na definição:  $|PF_1 - PF_2| = 2a$ pode ser reescrita, utilizando o conceito de geometria anal´ıtica, mais especificamente a distância entre pontos, da seguinte forma:

$$
\sqrt{(x+c)^2 + (y-0)^2} - \sqrt{(x-c)^2 + (y-0)^2} = 2a,
$$

que equivale à

$$
\sqrt{(x+c)^2 + (y-0)^2} = \sqrt{(x-c)^2 + (y-0)^2} + 2a,
$$

Elevando ambos os membros ao quadrado, temos:

$$
(x + c)2 + y2 = (x - c)2 + y2 + 4a2 + 4a\sqrt{(x - c)2 + y2}
$$

Simplificando temos:

$$
cx - a^2 = a\sqrt{(x - c)^2 + y^2}
$$

Para eliminar o radical, devemos elevar novamente ao quadrado,

$$
c2x2 - 2cxa2 + a4 = a2[(x - c)2 + y2]\n
$$
c2x2 - 2cxa2 + a4 = a2(x2 - 2xc + c2) + a2y2
$$
\n
$$
c2x2 - 2cxa2 + a4 = a2x2 - a22xc + a2c2 + a2y2
$$
\n
$$
(c2 - a2)x2 - a2y2 = a2(c2 - a2)
$$
$$

Analisando a figura podemos dizer que,  $c^2 - a^2 = b^2$ , logo:

$$
b^2x^2 - a^2y^2 = a^2b^2
$$

Dividindo tudo por  $a^2b^2$ teremos,

$$
\frac{x^2}{a^2} - \frac{y^2}{b^2} = 1
$$

Mas se a hipérbole não estiver centrada na origem, estiver centrada no ponto  $(p,q)$ , a equação que representa a referida cônica passa a ser, por translação:

$$
\frac{(x-p)^2}{a^2} - \frac{(y-q)^2}{b^2} = 1
$$

Desenvolvendo a equação acima teremos:  $b^2x^2 - a^2y^2 - 2xpb^2 + 2yqa^2 + p^2b^2$  $q^2a^2 - a^2b^2 = 0$  Se fizermos:

$$
A = b2, B = 0, C = -a2, D = -2pb2, E = 2qa2, F = p2b2 - q2a2 - a2b2
$$

Teremos a equação:  $Ax^2+Bxy+Cy^2+Dx+Ey+F=0,$  que também pode representar a hipérbole.

#### 3.4.3 Representação da Parábola

Para trabalharmos a representação algébrica da parábola vamos tentar generalizar alguns pontos de acordo com a figura abaixo, considederando o ponto F, que chamaremos de foco, como sendo  $C(0,p)e$  a reta AB como sendo y = -p. Agora tomemos um ponto P qualquer pertencente a parábola que terá como coordenadas  $(x,y)$ .

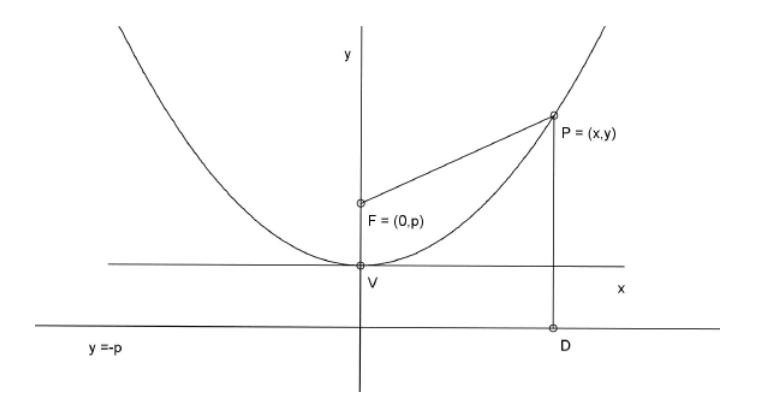

Figura 3.23: Parábola Centralizada

Diante disto podemos dizer que, sendo  $P = (x,y)$  tal que  $FP = DP$ , então:  $\sqrt{x^2 + (y - p)^2} = y + p$ 

Elevando os dois membros ao quadrado temos:

 $x^2 + y^2 - 2yp + p^2 = y^2 + 2yp + p^2$ Que resulta em:  $x^2 = 4yp$ ou ainda,  $y = \frac{1}{4}$  $\frac{1}{4p}x^2$ . O que mostra que a equação da parábola pode ser da forma  $y=ax^2$ 

Mas se a parábola não estiver centrada na origem, estiver centrada no ponto  $(p,q)$ , a equação que representa a referida figura passa a ser, por translação:

$$
(y - q) = a(x - p)2
$$

$$
y - q = a(x2 - px + p2)
$$

Desenvolvendo a equação acima teremos:

$$
y = ax^2 - apx + ap^2 + q
$$

Se fizermos:

$$
A = a, B = 0, C = 0, D = -2pb^2, E = -2qa^2, F = p^2b^2 + q^2a^2 - a^2b^2
$$

Teremos a equação: $Ax^2 + Bxy + Cy^2 + Dx + Ey + F = 0$ , que também pode representar a parábola.

### 3.5 Representação Gráfica

Nesta etapa, o aluno terá acesso a representação gráfica, utilizando o geogebra, a partir da representação algébrica, mais especificamente, da equação geral do segundo grau, que dependendo dos valores dos seus coeficientes pode representar uma elipse, uma hipérbole ou uma parábola, além dos casos das cônicas degeneradas e da circunferência.

O geogebra possui um recurso chamado "janela de entrada", localizado abaixo da janela de visualização, o qual tem a função de, a partir da equação, mostrar a representação gráfica da referida equação. Além desse, há um outro recurso chamado controle deslizante, o qual permite que o usuário realize alterações nos valores dos coeficientes das equações; visualizando, paralelamente, as mudanças na representação gráfica.

Usando a janela de entrada o aluno pode digitar a equação geral do segundo grau:  $Ax^2 + Bxy + Cx^2 + Dx + Ey + F = 0$ (ver a figura 3.24), em seguida, clicando no ícone 11 e indicando, logo após, a posição onde o controle deslizante deve aparecer, abrir-se-´a uma janela, onde o aluno vai indicar a letra que representa o coeficiente que se deseja fazer alterações.

Refazendo este procedimento 6 vezes seguidas para as respectivas letras A, B, C, D, E e F e clicando no enter, de imediato não será visualizado nenhuma cônica, pois o geogebra padroniza todos o coeficientes iguais a 1,de acordo com a figura 3.25, pois vai representar um caso de degeneração da cônica.

Porém, utilizando o ícone 1, é possível movimentar cada ponto do controle des-

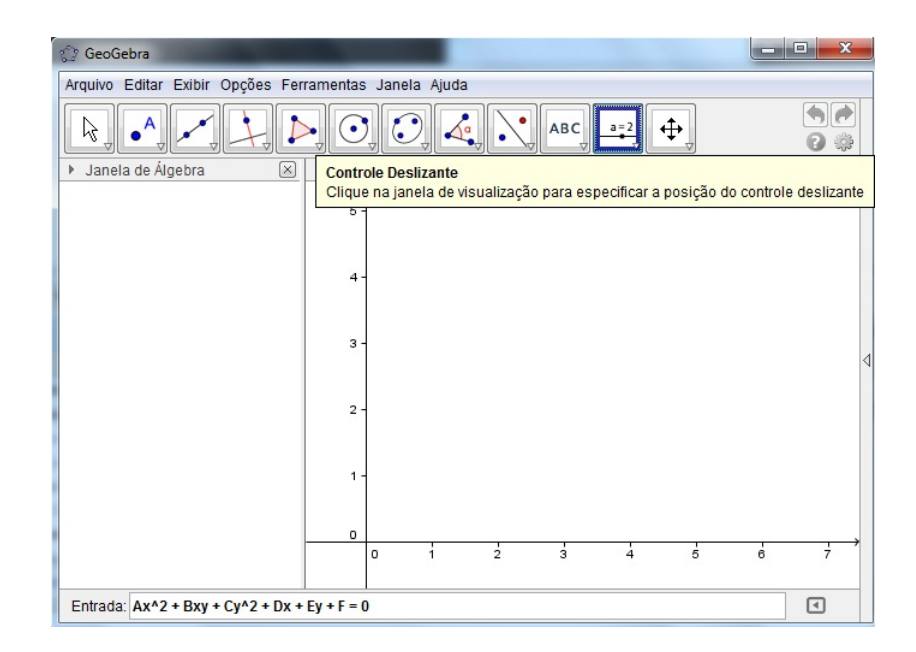

Figura 3.24: Equação Digitada na Janela de Entrada

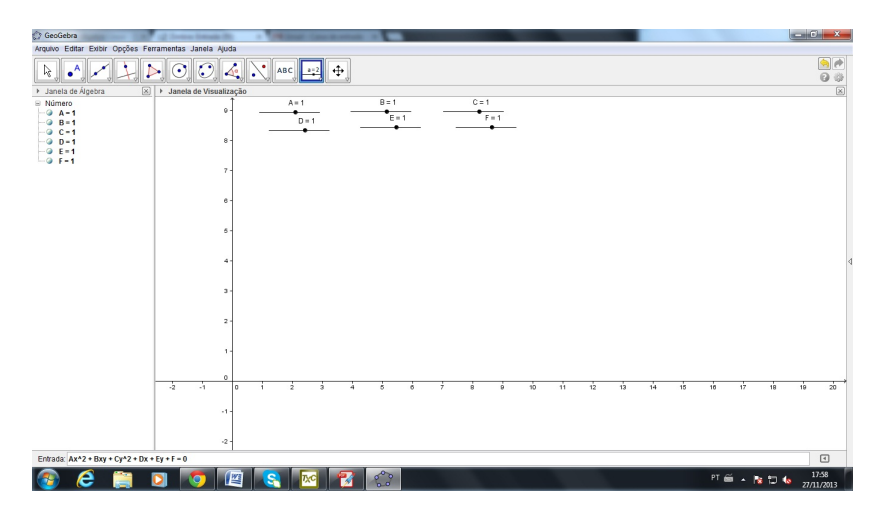

Figura 3.25: Controle Deslizante dos Coeficientes da Equação da Cônica

lizante e perceber que as cônicas se movimentam de acordo com os respectivos valores dos coeficientes em tempo real, visualizando a relação existente entre a representação gráfica e a representação algébrica. Observe a figura 3.26.

Dessa forma, é possível que o aluno tenha acesso a representação gráfica das cônicas, utilizando a conversão que pode ser contemplada na relação da equação geral do segundo grau com o gráfico desenhado pelo software geogebra.

Através desta sequência de atividades tivemos a oportunidade de experimen-

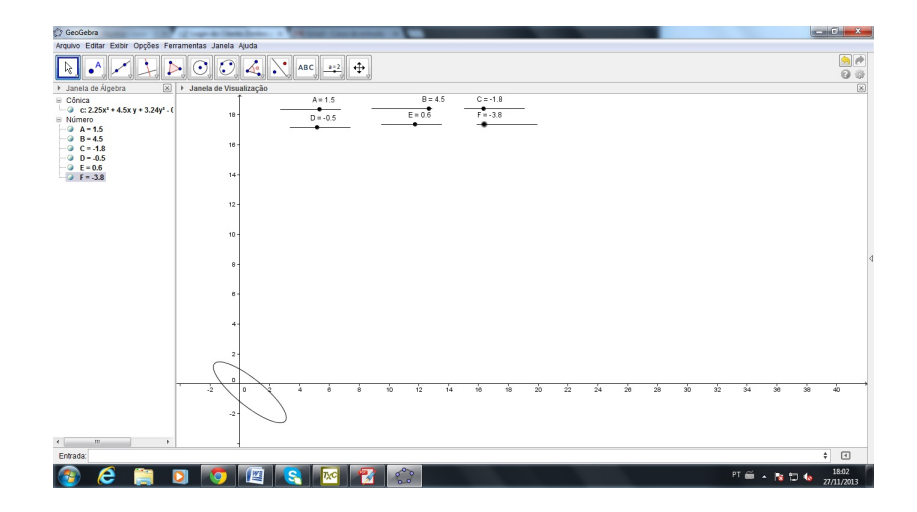

Figura 3.26: Controle Deslizante dos Coeficientes da Equação da Cônica

tar algums recursos do geogebra e verificar suas possíveis contribuições para realização de uma abordagem sobre as cônicas fundamentada na teoria dos registros das representações semióticas. Vale ressaltar que, durante a elaboração da sequência, descobrimos que há muitas ferramentas nesse programa que poderiam ser exploradas para dar continuidade e aprofundar com maior intensidade a abordagem deste conteúdo, contribuindo, dessa forma, para o aprimoramento do ensino desse componente curricular.

# Capítulo 4

# **Conclusão**

Como pôde ser visto anteriormente, os discentes enfrentam uma grande dificuldade com relação ao reconhecimento das cônicas em suas diferentes representações, uma vez que a maioria das abordagens deste tema no ensino básico está focado nas equações canônicas.

Por outro lado, a teoria dos registros das representações semióticas revela que a matemática tem duas características peculiares, uma delas é que esta possui diversos tipos de registros de representações dos objetos e a outra é que só se pode ter acesso aos objetos atrav´es desses registros, seguindo esta linha, orienta-se que quanto mais tipos de registros de representação se tiver acesso, melhor será o reconhecomento de tal objeto.

Além disso, exploramos alguns recursos do geogebra que pudesse contribuir para uma abordagem mais dinˆamica apresentando, assim, mais de um tipo de representação das cônicas.

Dessa forma, elaboramos uma proposta didática fundamentada na teoria de registros de representação semiótica, onde trabalhamos a construção de cada cônica, através do conceito de lugar geométrico. A abordagem continua com a dedução da definição de cada curva, utilizando determinados recursos do geogebra, prosseguindo com a representação algébrica, passando pela forma canônica, chegando à equação geral do segundo grau. E foi finalizada com a representação gráfica.

Sendo assim, acredita-se que o aluno será capaz de reconhecer as cônicas em suas diferentes representações, ou seja, pela definição, pelo desenho de sua curva, pela forma canônica ou pela equação geral do segundo grau, uma vez que houve o tratamento de conversão entre as diferentes representações.

Vale salientar que, o programa tem suas limitações, por exempo, a representação algébrica das cônicas não são visualizadas na forma canônica, mas apenas através da equação geral do segundo, o que limitou um pouco o dinamismo para se obter a representação algébrica.

Além disso, vale destacar que o trabalho pode ser aprofundado para continuar a abordagem, utilizando-se outros recursos do geogebra, trabalhando os elementos das cônicas, a sua excentricidade e outros aspectos.

Por fim, concluímos que uma sequência de atividades utilizando os recursos da geometria dinˆamica, facilitando o acesso a outros tipos de registros, quando bem elaborada e bem planejada, pode contribuir significativamente para o aprimoramento da docência da matemática.

# Referências Bibliográficas

- [1] BOLDRINI, José L. [et al] Álgebra Linear, São Paulo: Harbra, 1996.
- [2] BOYER, Carl B. História da Matemática, São Paulo: Edgard Blücher, 1996.
- [3] BORBA, M. C.; Penteado M. G. Informática e Educação Matemática, Belo Horizonte: Autêntica, 2007.
- [4] DUVAL, R. Registros de Representação Semiótica e Funcionamento Cognitivo da Compreensão em Matemática. IN: Machado, Silvia Dias Alcântara (org.). Aprendizagem em Matemática: registros de representação semiótica, São Paulo: Papirus, 2003.
- [5] DUVAL, Raymond. Semiósis e Pensamento Humano: Registros Semióticos e Aprendizagens Intelectuais, Editora Livraria da Física, 2009.
- [6] ISOTANI, S. Desenvolvimento de ferramentas no IGEON: utilizando a Geometria Dinamica no ensino presencial e a distância. Dissertação de mestrado . Sao Paulo: Instituto de Matematica e Estatistica da Universidade de Sao Paulo,2005.
- [7] LUCAS, Rodrigo Dantas de. Geogebra e moodle no ensino de geometria anal´ıtica. Dissertação de Mestrado, São Carlos: UFSCar, 2009.
- [8] STEINBRUCH, Alfredo. Álgebra Linear, São Paulo: Pearson Makron Books, 1987.

http:\\www.geogebra.org/cms/pt\_BR,2013.